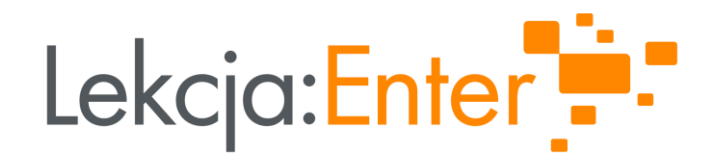

### **NIEBIESKI PASEK** JAK WSPIERAĆ KOMPETENCJE CYFROWE UCZNIÓW **I UCZENNIC PRZEZ CAŁY ROK SZKOLNY**

#### **PREZENTUJE: WIOLETTA MATUSIAK**

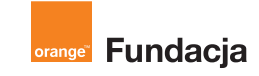

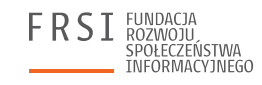

**INSTYTUT SPRAW** PUBLICZNYCH

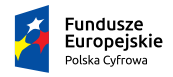

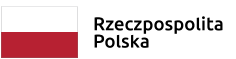

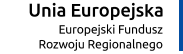

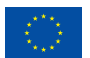

### O EKSPERTCE

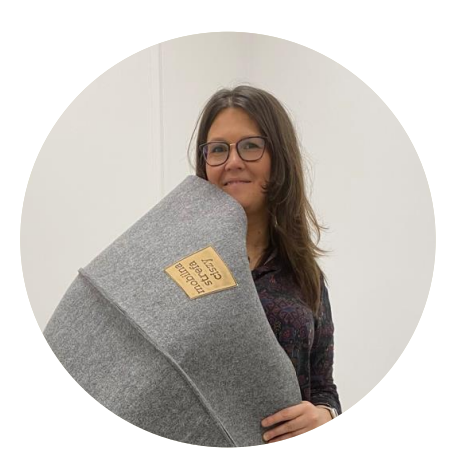

#### Wioletta Matusiak

Edukatorka, trenerka, couchka. Pracuje z nauczycielami nad inicjowaniem i wdrażaniem zmian w środowisku szkoły i klasy. Tworzy programy rozwojowe dla edukacji i NGO.

Jest autorką inicjatywy społecznej "Pasek dla każdego ucznia i uczennicy" i innowacji edukacyjnej "Mobilna Strefa Ciszy".

Współpracuje z Wikimedia Polska, Cyfrowy Dialog, FRSI, FRSE, Teach For Poland. Jest konsultantką merytoryczną ds. edukacji wczesnoszkolnej w projekcie "Lekcja:Enter"

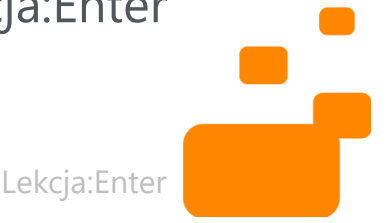

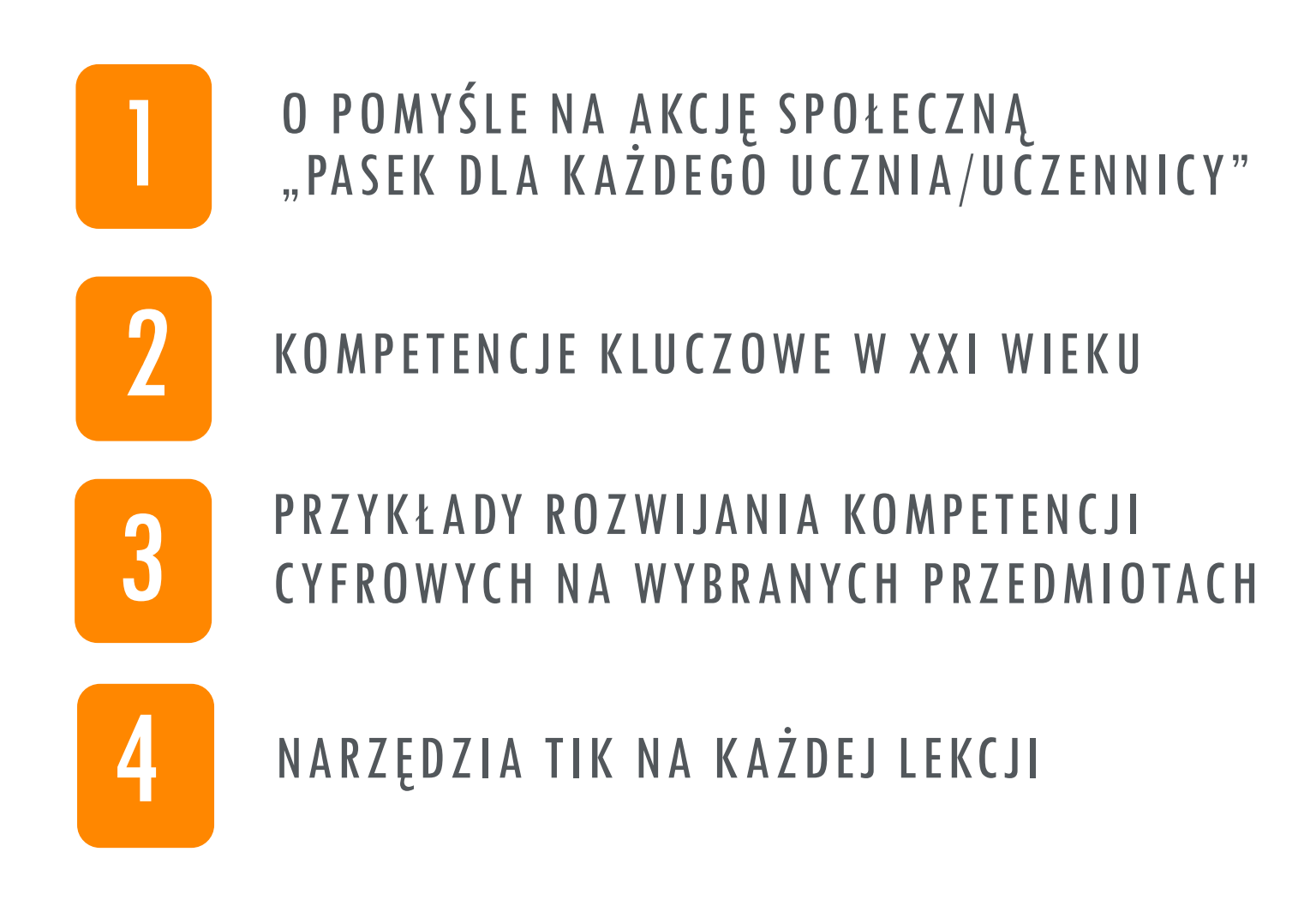

# CZĘŚĆ 1 O POMYŚLE NA AKCJĘ SPOŁECZNĄ **UCZENNICY"**

### DWA NIEBEZPIECZNE MITY NA TEMAT ROZWOJU

- Przez naukę, trening, pracę nad sobą każdy może stać się kompetentny niemal w każdej dziedzinie.
- Największa przestrzeń do rozwoju każdej osoby to obszar jej słabości.

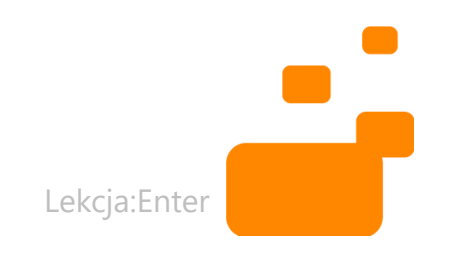

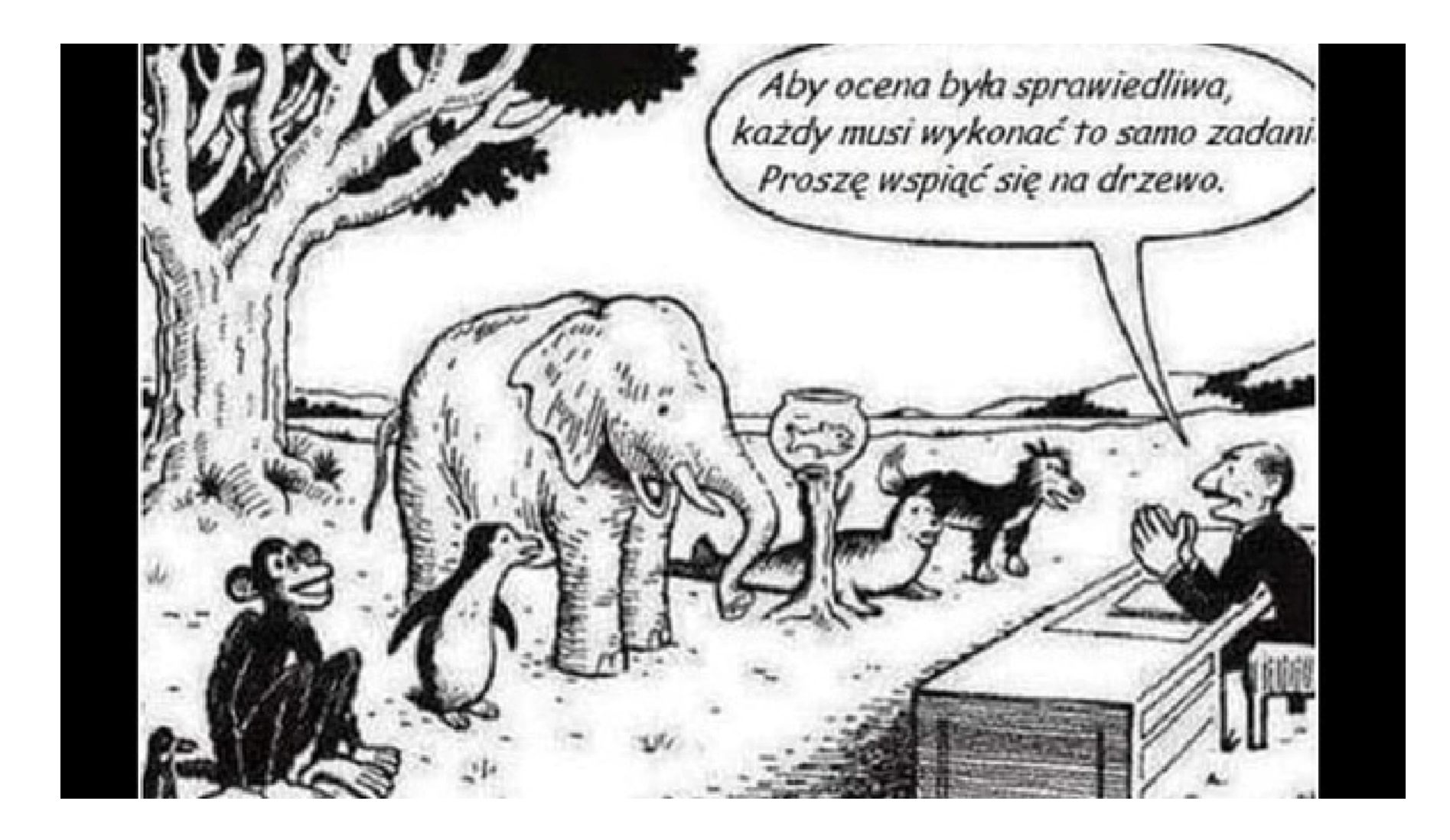

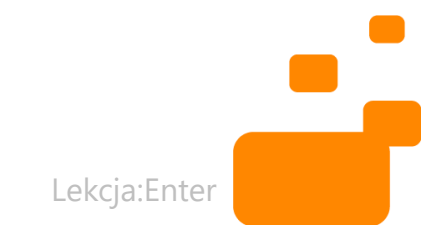

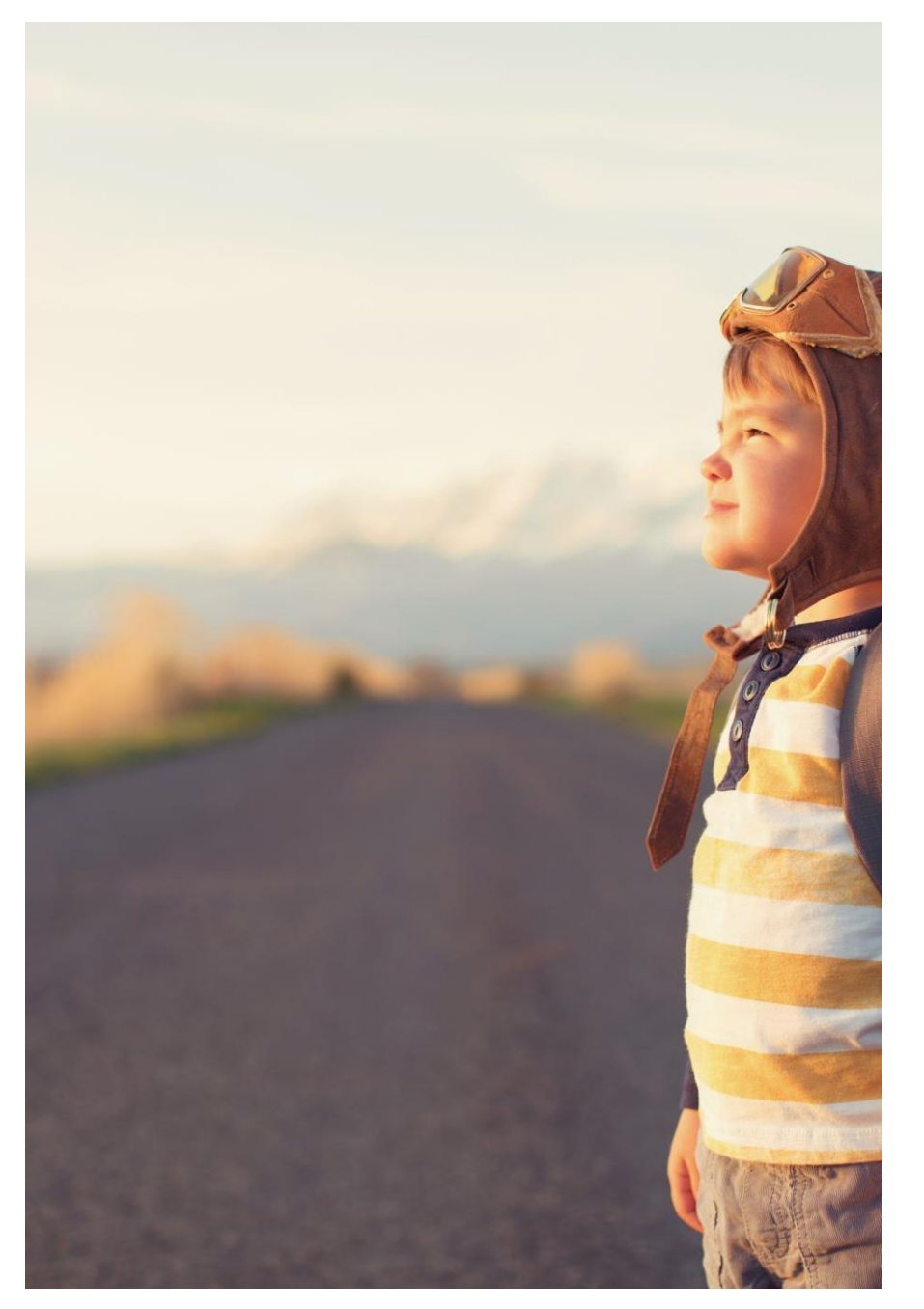

## JAKIE NOWE ZAŁOŻENIA WARTO PRZYJĄĆ?

- Każdy człowiek posiada wyjątkowe talenty, które są trwałe.
- Największa przestrzeń do rozwoju każdej osoby to obszar jej najsilniejszych stron.

Lekcja:Enter

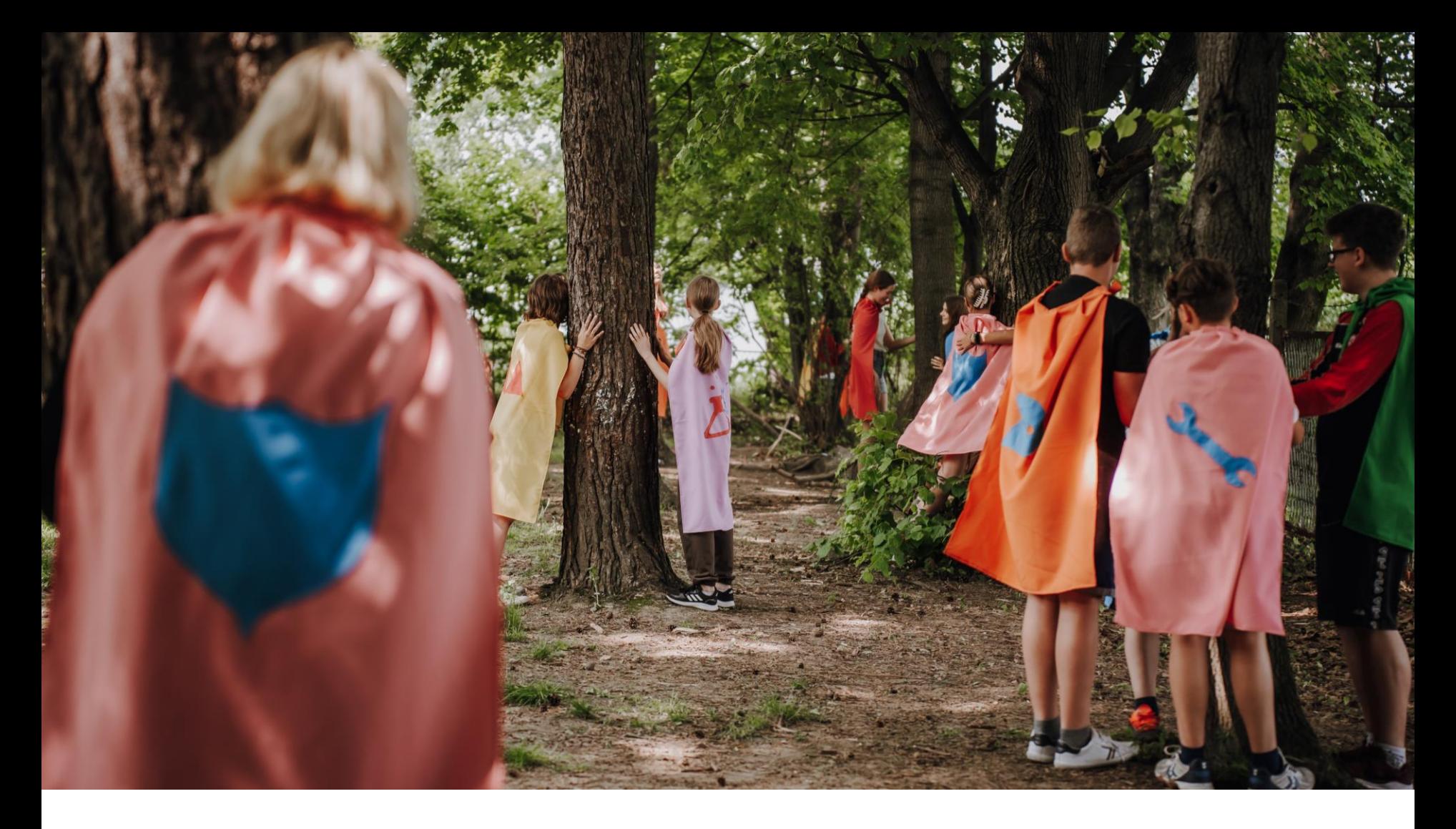

### AKCJA SPOŁECZNA "PASEK DLA KAŻDEGO UCZNIA/UCZENNICY"

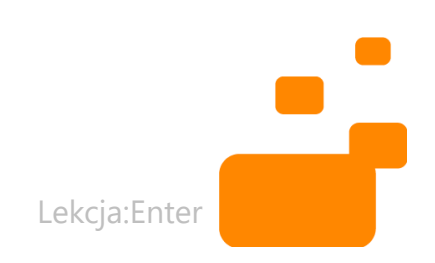

### **NAPISZ NA CZACIE:** CZY, A JEŚLI TAK, TO GDZIE<br>SŁYSZELIŚCIE O AKCJI PASEK DLA KAŻDEGO UCZNIA/UCZENNICY?

# Niech w tym roku szkolnym każda osoba uczeń i uczennica otrzyma świadectwo z "paskiem"

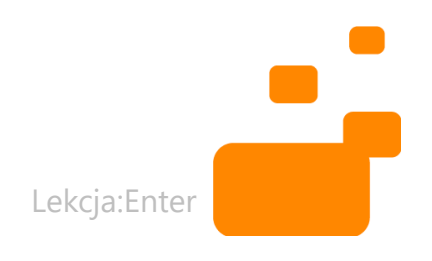

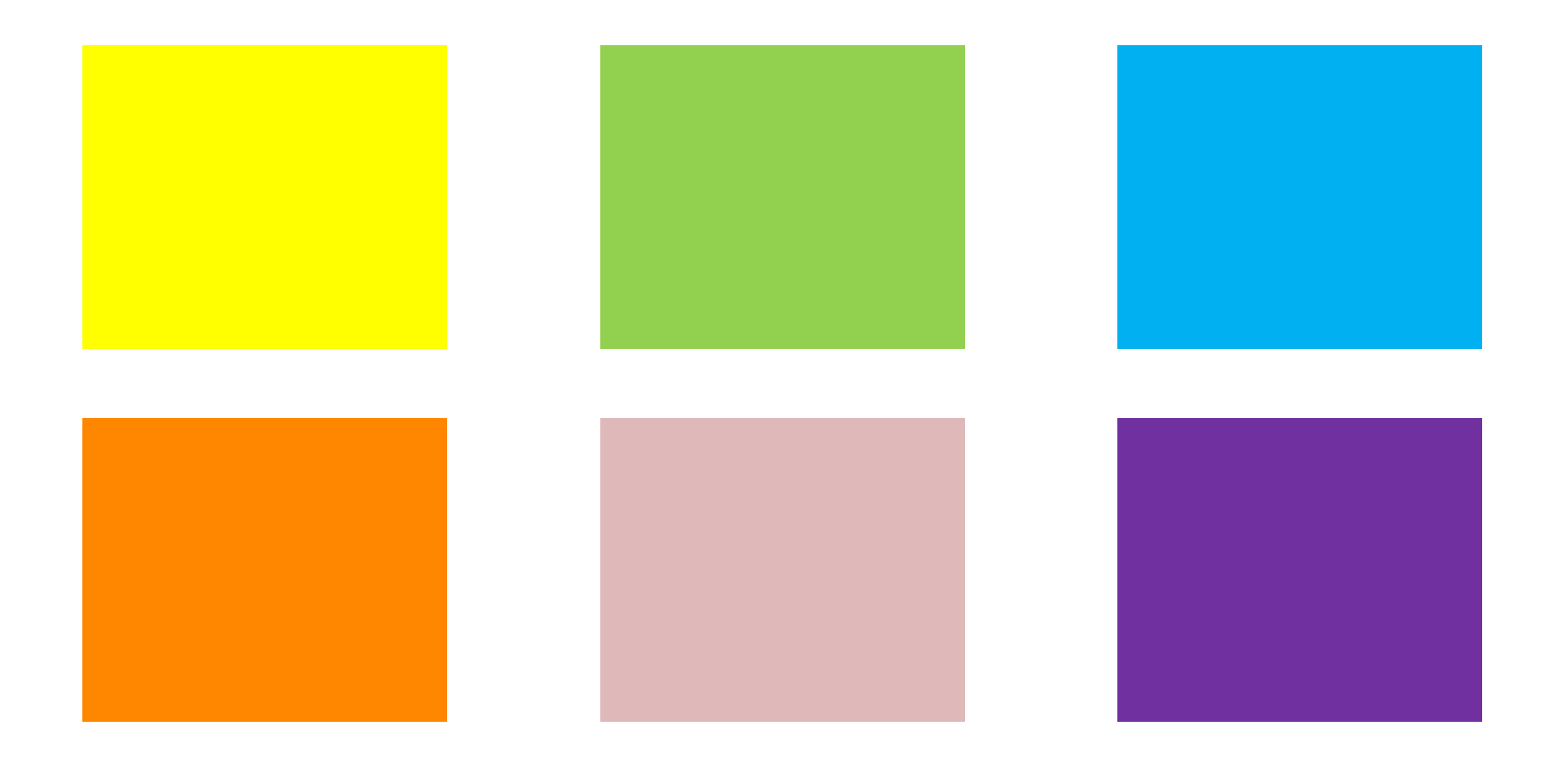

### 6 KOLORÓW PASKÓW CZYLI AKCJA "PASEK DLA KAŻDEGO UCZNIA I UCZENNICY"

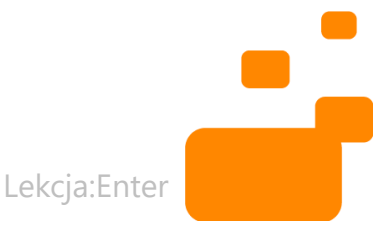

# ŻÓŁTY PASEK

- Jestem wrażliwy na krzywdę drugiego człowieka.
- Staję w obronie słabszych.
- W ramach wolontariatu pomagam seniorom w mojej okolicy.
- Angażuję się w życie szkoły i klasy.

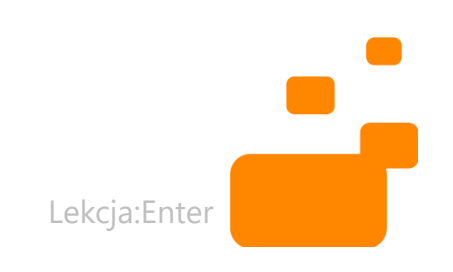

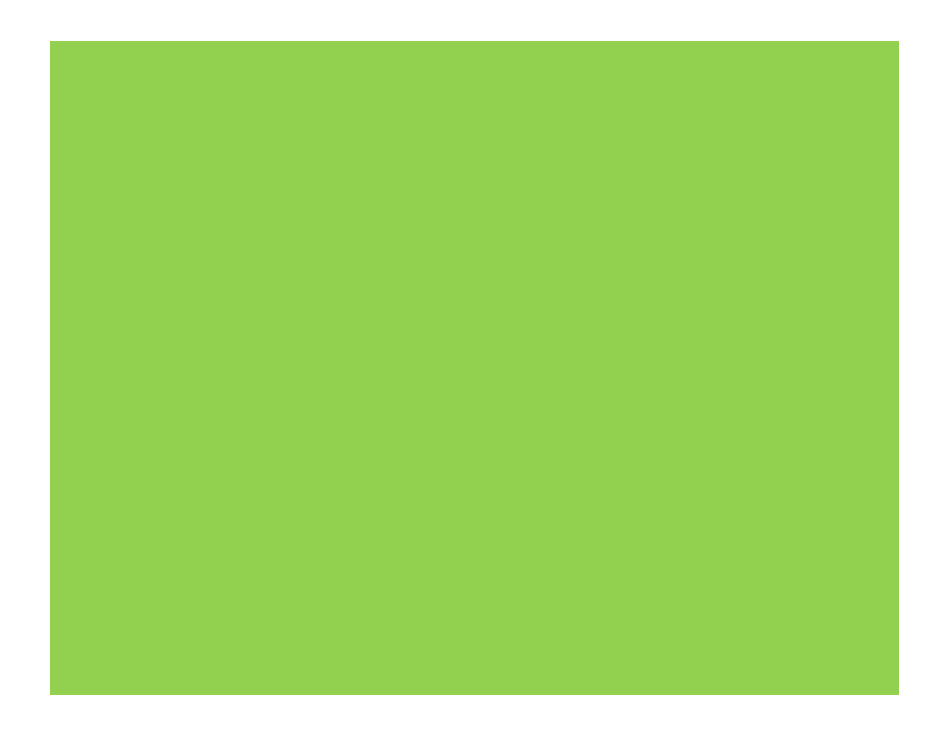

### ZIELONY PASEK

- Jestem żywo zainteresowany/zaintereso wana otaczającą mnie przyrodą.
- Kocham przeprowadzać doświadczenia i eksperymenty.
- Działam w obronie przyrody, klimatu.
- Dbam o rośliny w klasie.
- W ramach wolontariatu wyprowadzam co tydzień na spacer psy ze schroniska.

![](_page_12_Picture_7.jpeg)

![](_page_13_Picture_0.jpeg)

# RÓŻOWY PASEK

- Jestem twórcą, tworzę muzykę, biżuterię, konstrukcje przestrzenne, strony internetowe, modele 3D...
- Gram na instrumentach, recytuję, szyję, tańczę.
- Chodzę na kółko teatralne.
- Maluję, haftuję, fotografuję.
- Tworzę kraszanki z ciocią.

Lekcja:Enter

![](_page_14_Picture_0.jpeg)

# POMARAŃCZOWY PASEK

- Jestem aktywny/aktywna w sporcie i zachęcam do tego innych.
- Pływam, jeżdżę na nartach, prowadzę zdrowy styl życia,
- Uczestniczę w zawodach sportowych.
- Prowadzę bloga, vloga o aktywnym stylu życia.
- Chodzę po górach.
- Morsuję z babcią.

![](_page_14_Picture_8.jpeg)

![](_page_15_Picture_0.jpeg)

## FIOLETOWY PASEK

- Zadaję trudne pytania i szukam na nie odpowiedzi.
- Znam swoje mocne strony, rozwijam samoświadomość.
- Samodzielnie wyznaczam cele.
- Jestem zaradny/zaradna.
- Jestem samodzielny/samodzielna.
- Lubię decydować o sobie, poznawać siebie.

Lekcja:Enter

• Chodzę na kółko filozoficzne lub różańcowe

![](_page_16_Picture_0.jpeg)

## NIEBIESKI PASEK

- Jestem technologicznym hakerem/hakerką.
- Dzielę się wiedzą o programach, aplikacjach, grach komputerowych.
- Uczestniczę w kole informatycznym.
- Chcę zmieniać świat na lepszy za pomocą technologii.
- Stworzyłem/stworzyłam aplikację z planem lekcji dla kolegów i koleżanek.

![](_page_16_Picture_7.jpeg)

### W tej szkole w Zamościu wszyscy uczniowie otrzymują świadectwa z paskiem

- Żaden z naszych uczniów nie ginie w tłumie niewyróżnionych, bo każdy z nich może pasek dostać. U nas każdy talent jest zauważony i doceniony - mówi Dorota Pintal, dyrektorka Szkoły Podstawowej nr 10 z Oddziałami Integracyjnymi w Zamościu.

Publikacja: 16.06.2023 16:48

![](_page_17_Picture_3.jpeg)

![](_page_17_Picture_4.jpeg)

![](_page_18_Picture_0.jpeg)

#### **ARTYKUŁY**

### W tej szkole każdy uczeń dostanie świadectwo z paskiem. Będą różniły się tylko kolorem

Jeden z nauczycieli podzielił się w swoich mediach społecznościowych informacją, że w szkole, w której uczy, każdy uczeń otrzyma świadectwo z paskiem. Jak się okazuje, nie tylko w tej szkole zakończenie roku będzie dla wszystkich tak szczęśliwym dniem. Jak to możliwe? Wszystko za sprawą ogólnopolskiej akcji, do której przyłącza się coraz więcej szkół i nauczycieli.

![](_page_18_Picture_4.jpeg)

Lekcja:Enter

 $\Box$ 

 $\leq$ 

16

#### Świadectwa z paskiem dla każdego ucznia? Piękna akcja nauczycieli

Świadectwo z paskiem mogą otrzymać uczniowie, których średnia końcowych ocen wynosi 4,75. Sporo młodych stresuje się i wylewa z siebie siódme poty, żeby dobić do tej granicy.

![](_page_19_Picture_3.jpeg)

Każdy z uczniów otrzyma w tym roku pasek na świadectwie. (FACEBOOK, WIOLETTA SZWEBS)

Lekcja:Enter

#### Szkoła "złamała system". Wszystkim rozdadzą świadectwa z paskiem

![](_page_20_Picture_2.jpeg)

Agnieszka Wiśniewska 14.06.2023 08:51

![](_page_20_Picture_4.jpeg)

![](_page_20_Picture_5.jpeg)

### CZĘŚĆ<sub>2</sub> **JAKIE SĄ KLUCZOWE KOMPETENCJE XXI** WIEKU?

![](_page_22_Picture_0.jpeg)

KOMPETENCJE 4K – myślenie krytyczne, kreatywność, komunikacja, kooperacja

![](_page_22_Picture_2.jpeg)

![](_page_23_Picture_0.jpeg)

# KRYTYCZNE MYŚLENIE

- Odróżnianie faktów od opinii
- Rozwiązywanie problemów
- Tworzenie logicznych powiązań
- Analizowanie, tworzenie hipotez, ocenianie ich
- Kwestionowanie własnych założeń, oczywistości
- Sprawdzanie faktów szukanie źródeł
- **Myślenie** o konsekwencjach

![](_page_23_Picture_9.jpeg)

![](_page_24_Picture_0.jpeg)

# KREATYWNOŚĆ

- Tworzenie oryginalnych pomysłów
- Opracowanie, wdrażanie, komunikowanie nowych idei, pomysłów
- Otwartość na różnorodność, na nowe perspektywy
- Opracowanie, udoskonalanie analizowanie, ocenianie pomysłów
- Błąd jako okazja do rozwoju

![](_page_24_Picture_7.jpeg)

![](_page_25_Picture_0.jpeg)

## KOMUNIKACJA

- Dzielenie się myślami, ideami, rozwiązaniami
- Wyrażanie myśli i pomysłów
- Zaangażowanie w dyskusję, umiejętność formułowania wypowiedzi
- Uważne słuchanie, by zrozumieć wiedzę, wartości, postawy i intencje
- Informowanie, instruowanie, motywowanie
- Używanie wielu mediów, technologii

![](_page_25_Picture_8.jpeg)

![](_page_26_Picture_0.jpeg)

## KOOPERACJA

- Świadomość wspólnych celów
- Prawdziwą wymianę poglądów na temat wspólnych celów
- Wewnętrzna motywacja
- Wrażliwość, uważność na siebie i innych

![](_page_26_Picture_6.jpeg)

### **ANKIETA** KTÓRA Z KOMPETENCJI 4K JEST PRZEZ CIEBIE ROZWIJANA W NAJWIĘKSZYM STOPNIU<br>NA TWOICH LEKCJACH?

![](_page_28_Picture_0.jpeg)

### **GDZIE JEST MIEJSCE NA TIK W KOMPETENCJACH 4K?**

![](_page_28_Picture_2.jpeg)

### CZĘŚĆ 3 PRZYKŁADY ROZWIJANIA KOMPETENCJI CYFROWYCH NA POSZCZEGÓLNYCH LEKCJACH PRZEDMIOTOWYCH

# **INFORMATYKA W TECHNIKUM**

### SOLAR SYSTEM VOYAGER W JASTRZĘBIU-ZDROJU

![](_page_31_Picture_1.jpeg)

### AUTORZY PROJEKTU Z ZS NR 6 W JASTRZĘBIU-ZDROJU

#### **AUTORZY**

Jesteśmy absolwentami Zespołu Szkół nr 6. w Jastrzębiu-Zdroju, w którym uczęszczaliśmy wspólnie do klasy o profilu technik informatyk i gdzie rozpoczęła się nasza przygoda z tworzeniem Solar System Voyagera. Więcej o naszej historii tutaj.

#### **GOSIA PLUSKOTA**

![](_page_32_Picture_4.jpeg)

Jestem laureatką ogólnopolskiego konkursu fizycznego "FAST". Obecnie działam jako Sekretarz Klubu Astronomicznego Almukantarat, gdzie pomagam organizować obozy astronomiczne dla młodzieży. Studiuje na Wojskowej Akademii Technicznej w Warszawie na kierunku Inżynieria Kosmiczna i Satelitarna.

#### **SZYMON RYSZKOWSKI**

![](_page_32_Picture_7.jpeg)

Od pięciu lat publikuję artykuły popularnonaukowe na Portalu Astronomicznego AstroNET, przez dwa lata byłem tam też Redaktorem Naczelnym. Studiuje fizykę na Uniwersytecie Jagiellońskim w Krakowie. Dzięki swojemu referatowi o antymaterii, który opowiedziałem od tyłu, wygrałem Ogólnopolskie Młodzieżowe Seminarium Astronomiczne.

#### **KONRAD BEDNAREK**

![](_page_32_Picture_10.jpeg)

Od lat pracuje jako grafik komputerowy, samodzielnie stworzyłem wszystkie grafiki w grze. Prowadzę własną firmę Fly Eyes, zajmującą się przeprowadzaniem inspekcji przemysłowych przy pomocy dronów oraz marketingiem. Na początku 2022 roku zostałem mistrzem Polski w trójboju.

### JAK TO DZIAŁA W JASTRZĘBIU-ZDROJU

![](_page_33_Picture_1.jpeg)

### INFORMATYKA W TECHNIKUM W JASTRZĘBIU-ZDROJU

![](_page_34_Picture_1.jpeg)

# INFORMATYKA **I DORADZTWO ZAWODOWE W TECHNIKUM**
#### PROJEKT TWOJA PRZYSZŁOŚĆ JEST W TWOICH RĘKACH

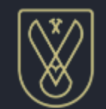

Jastrzębie - Zdrój

Kontakt

Jak to działa?

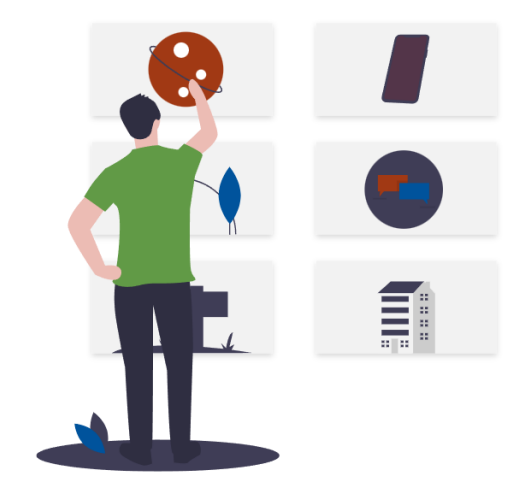

Kierunki

#### Twoja przyszłość, jest w twoich rękach

Rozpocznij test kompetencji i dowiedz się gdzie możesz kontynuować naukę w szkole średniej w oparciu o twoje zainteresowania.

#### INFORMATYKA W TECHNIKUM W JASTRZĘBIU-ZDROJU

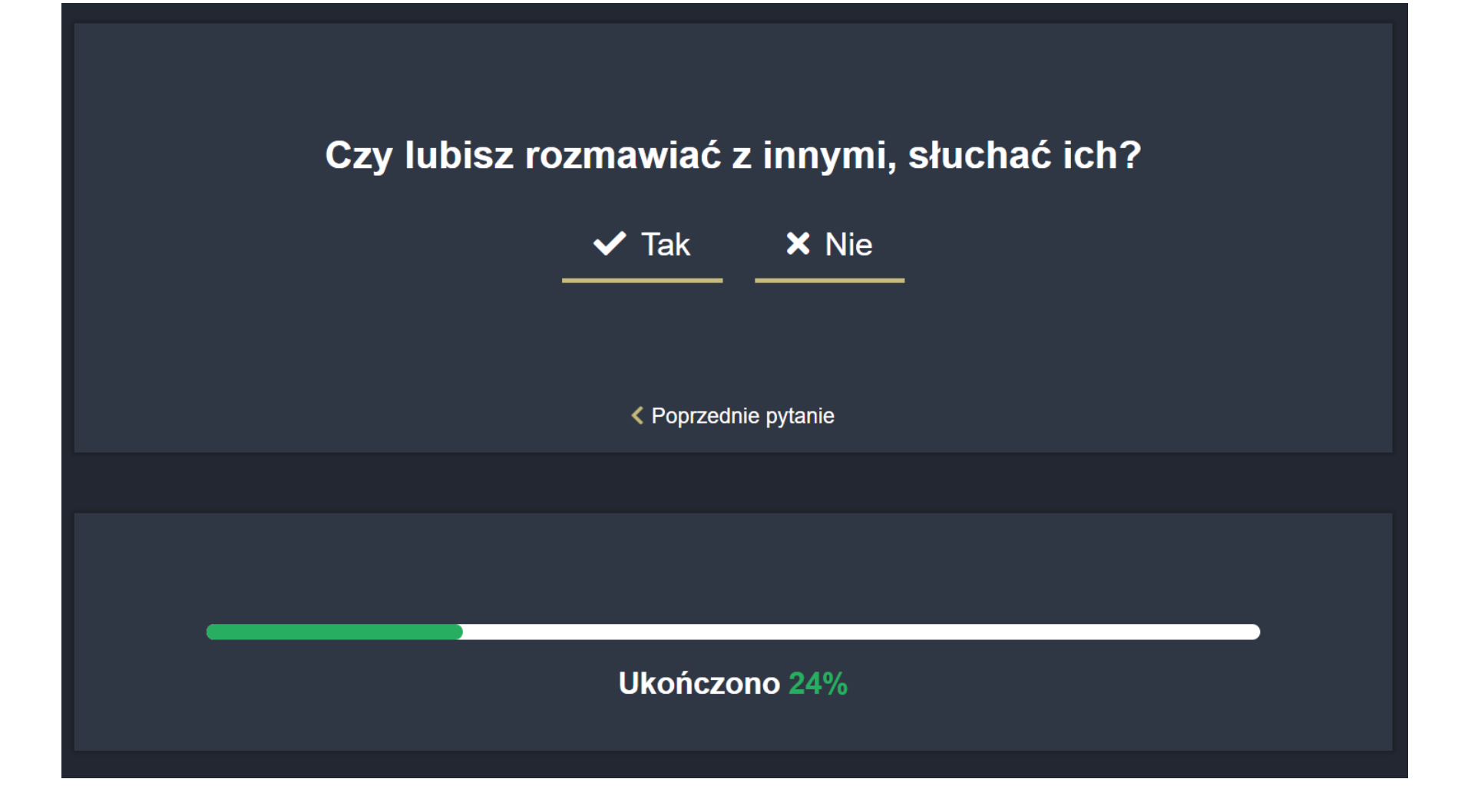

#### INFORMATYKA W TECHNIKUM W JASTRZĘBIU-ZDROJU

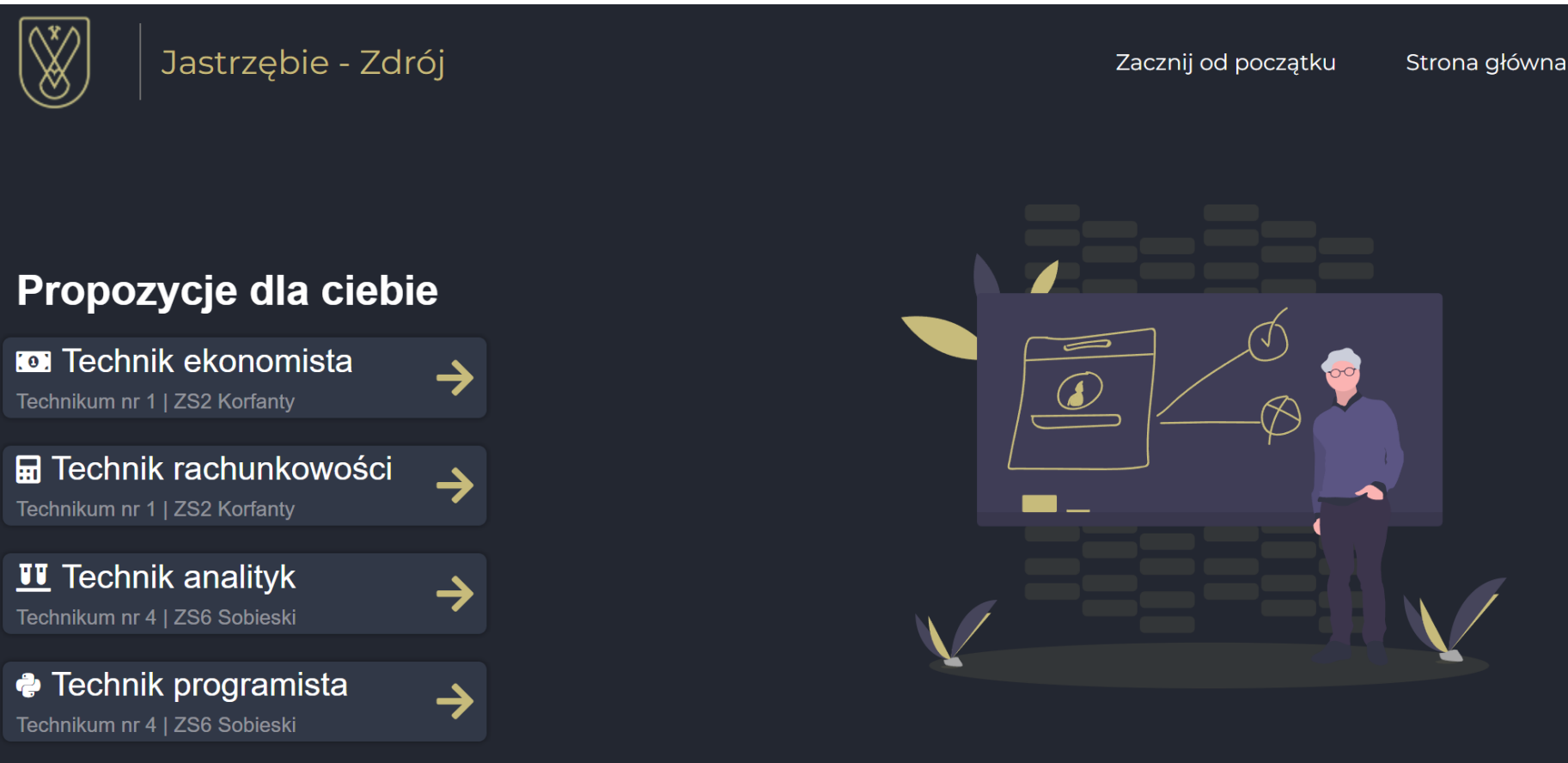

Znalezione profile szkół, są wynikiem wybranych przez Ciebie wcześniej odpowiedzi. Jak to działa?

Typ: badawczy

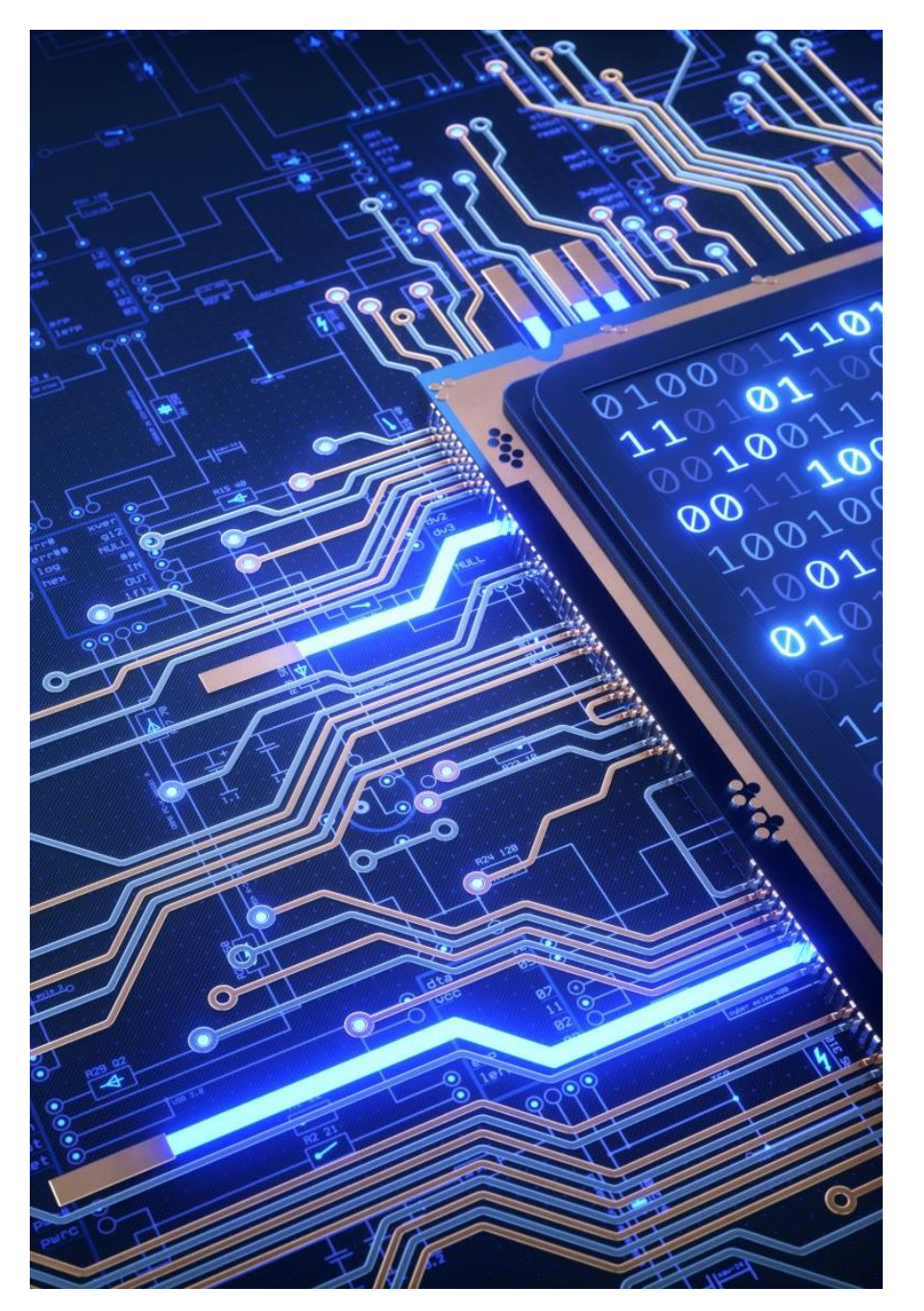

## JAK TO DZIAŁA?

- Na podstawie wszystkich odpowiedzi z testu określany jest indywidualny **typ zawodowy**.
- Wyznaczenie odpowiedniego typu jest kluczowe do wygenerowania **spersonalizowanych** propozycji szkół zawodowych.

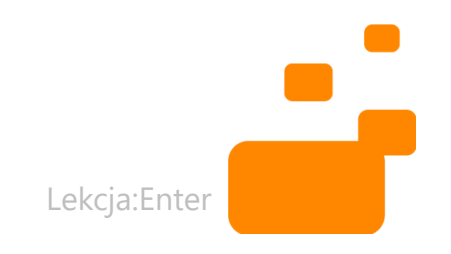

# **INFORMATYKA W SZKOLE PODSTAWOWEJ**

## PROJEKT W SP W ŚWIDNIKU

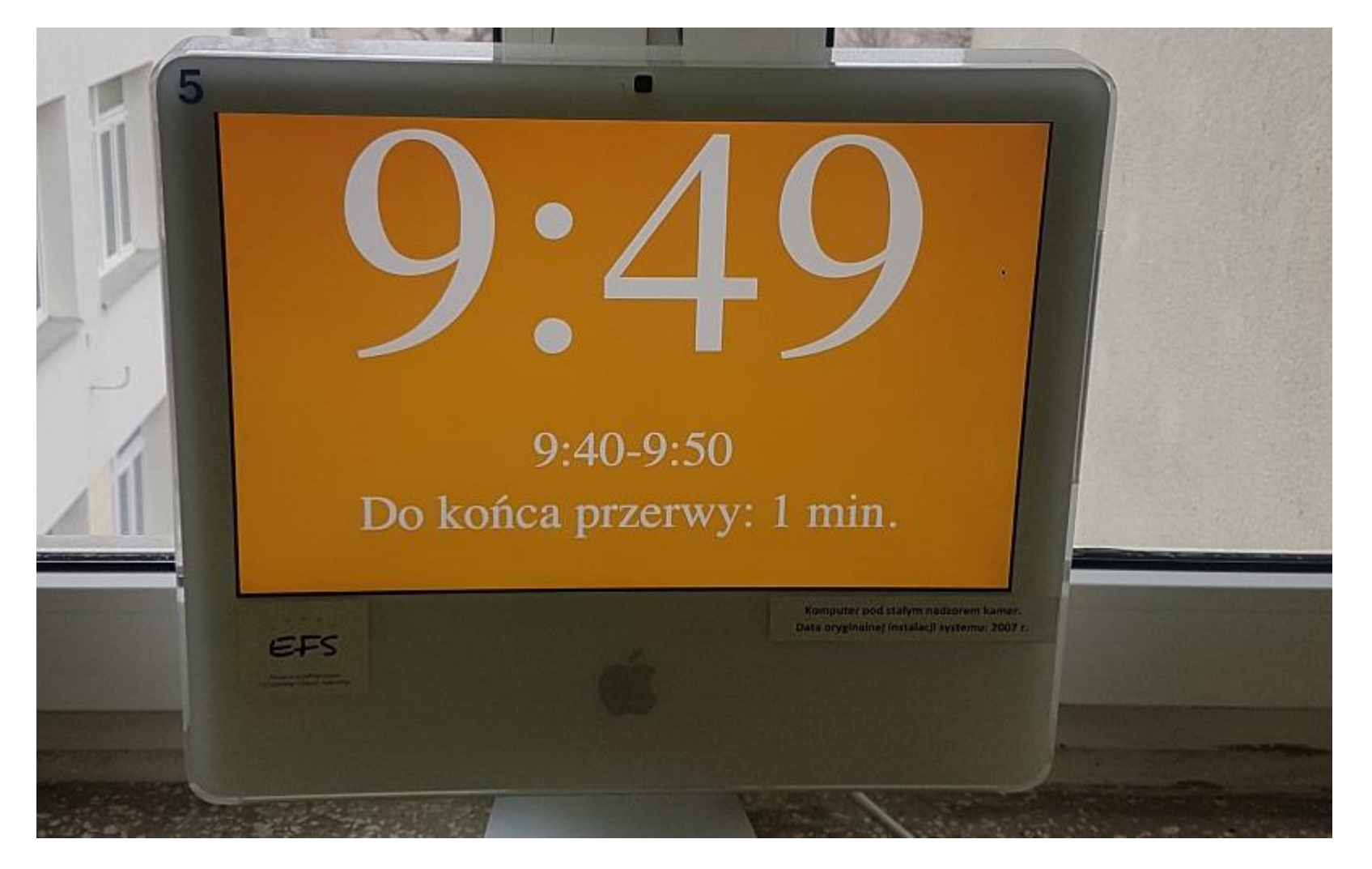

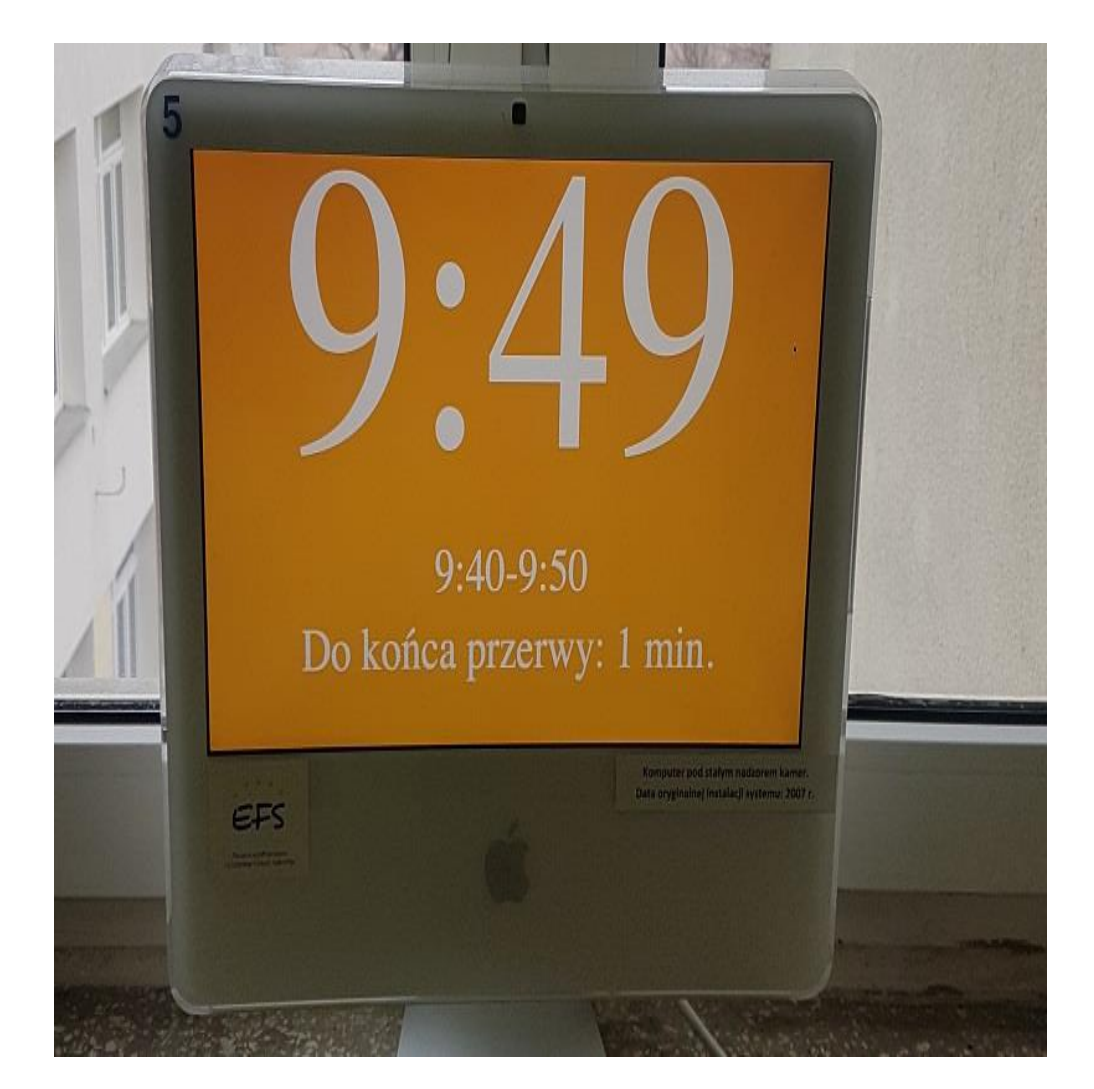

#### JAK TO DZIAŁA?

- Wykorzystano stare laptopy
- Uczeń napisał kod
- Czas lekcji i przerw jest opisany tekstowo oraz oznaczony kolorami
- Kolory informują uczniów o trwaniu lekcji lub przerwy

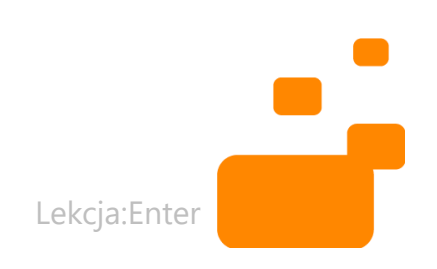

# LEKCJA WYCHOWAWCZA – **ROZWIJANIE KREATYWNOŚCI W SZKOLE PODSTAWOWEJ**

## MŁODZIEŻ PRZECIWKO HEJTOWI

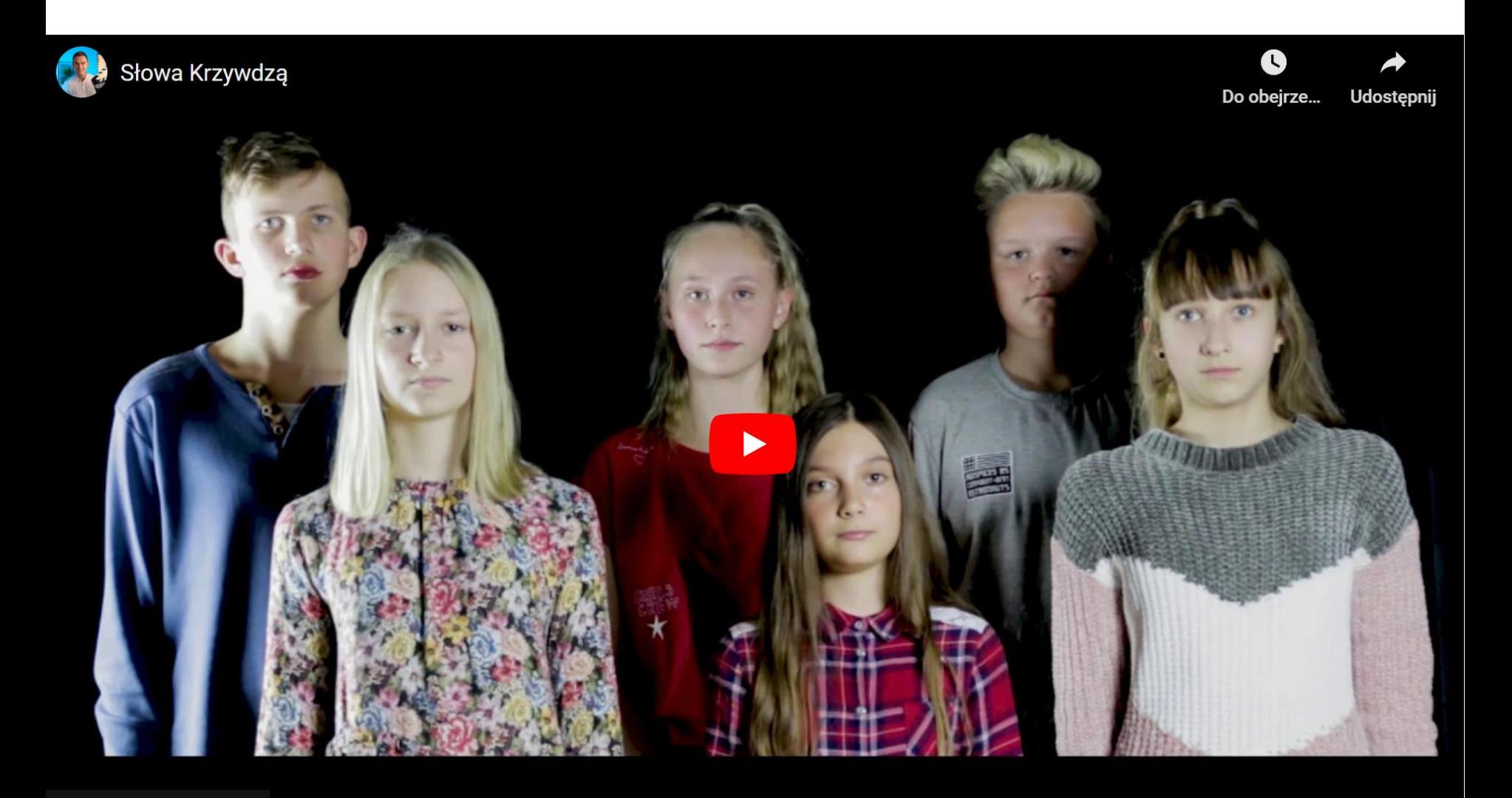

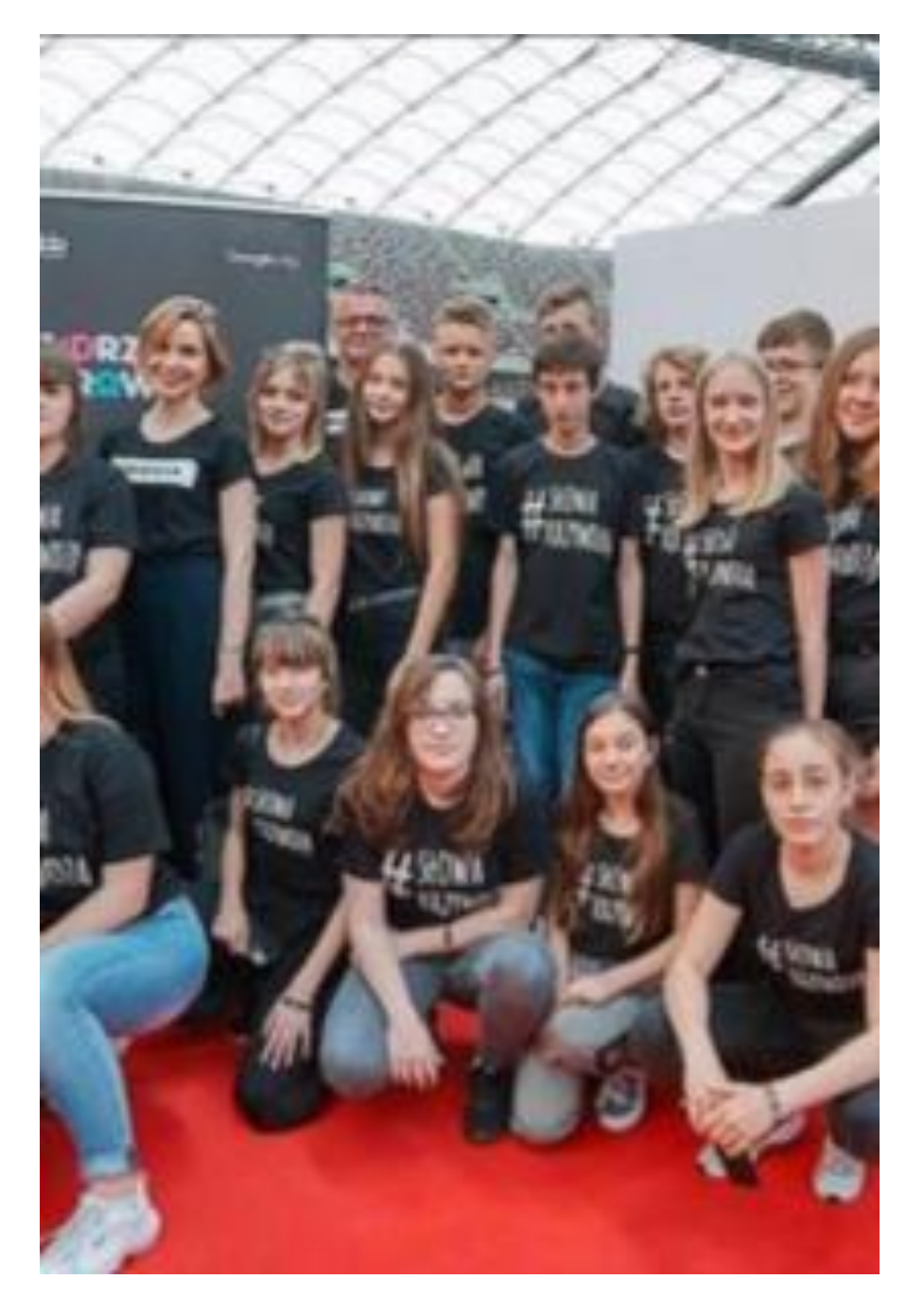

## JAK TO DZIAŁA?

- Uczniowie ze szkoły podstawowej w Pielgrzymowicach biorą udział w warsztatach z nauczycielką Martą Florkiewicz-Borkowską
- W procesie design thinking uczniowie określają tematykę projektu
- Na warsztat biorą "hejt"
- Projekt ma kilka edycji; uczniowie tworzą kampanię, która dociera do setek innych uczniów

Lekcja:Enter

#### SŁOWA KRZYWDZĄ

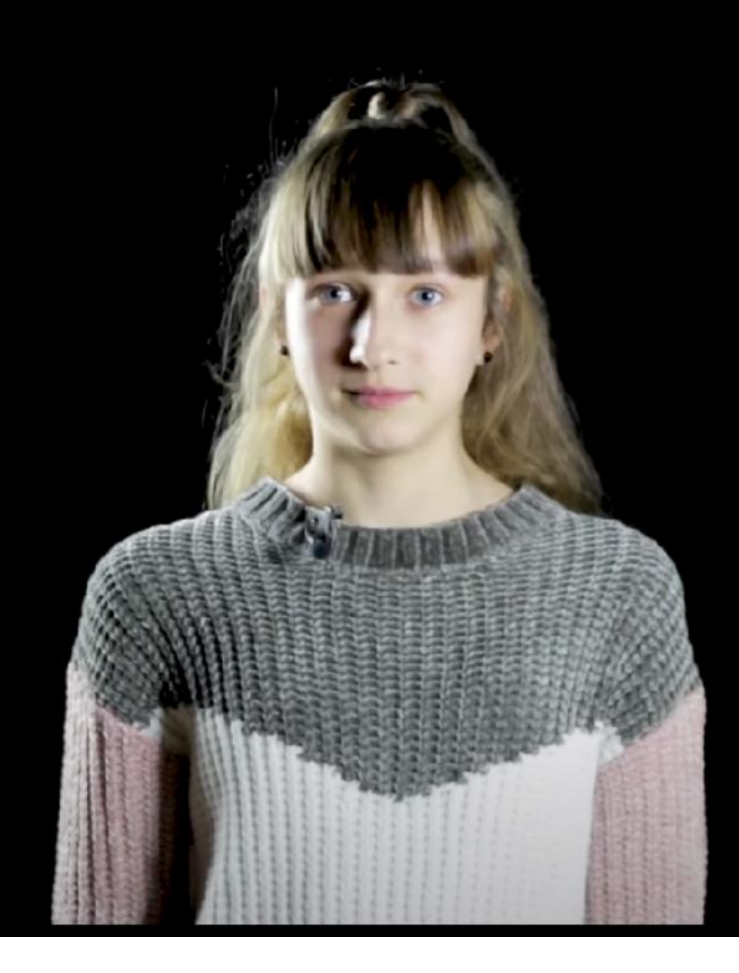

# Żle się czuję<br>kiedy mnie<br>obrażasz

Natalia Wawrzyczek

#słowakrzywdzą

#### SŁOWA MAJĄ MOC

# Wierzę<br>w Ciebie! **Krystian Kopij**

## SŁOWA KRZYWDZĄ, SŁOWA MAJĄ MOC **KAMPANIA SPOŁECZNA**

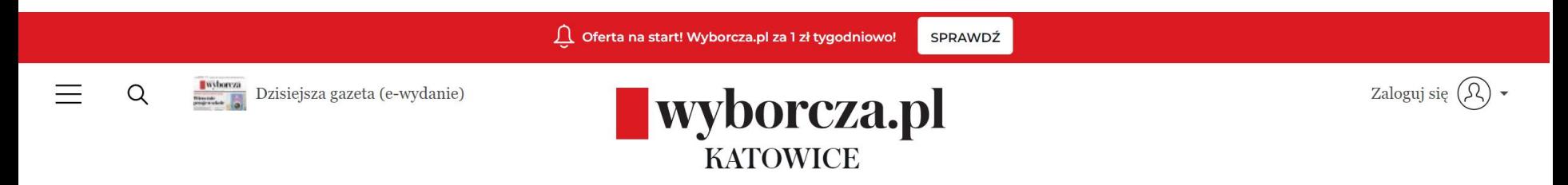

#### "Słowa krzywdzą" najlepszym projektem społecznym w Polsce. Wielki sukces uczniów z Pielgrzymowic

EDUKACJA 11.03.2020, 18:09

Magdalena Warchala

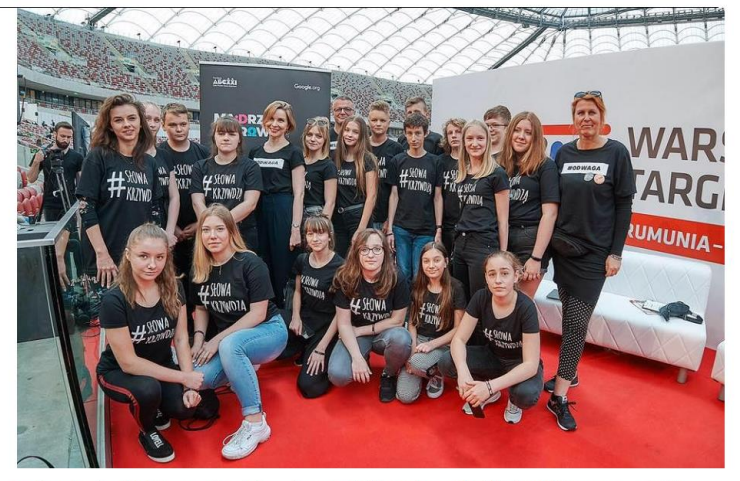

· Uczniowie z Pielgrzymowic, autorzy kampanii 'Słowa krzywdzą' (Fot. archiwum prywatne)

# **JĘZYK POLSKI I HISTORIA** W SZKOLE PODSTAWOWEJ

## JĘZYK POLSKI I HISTORIA – TARNÓW

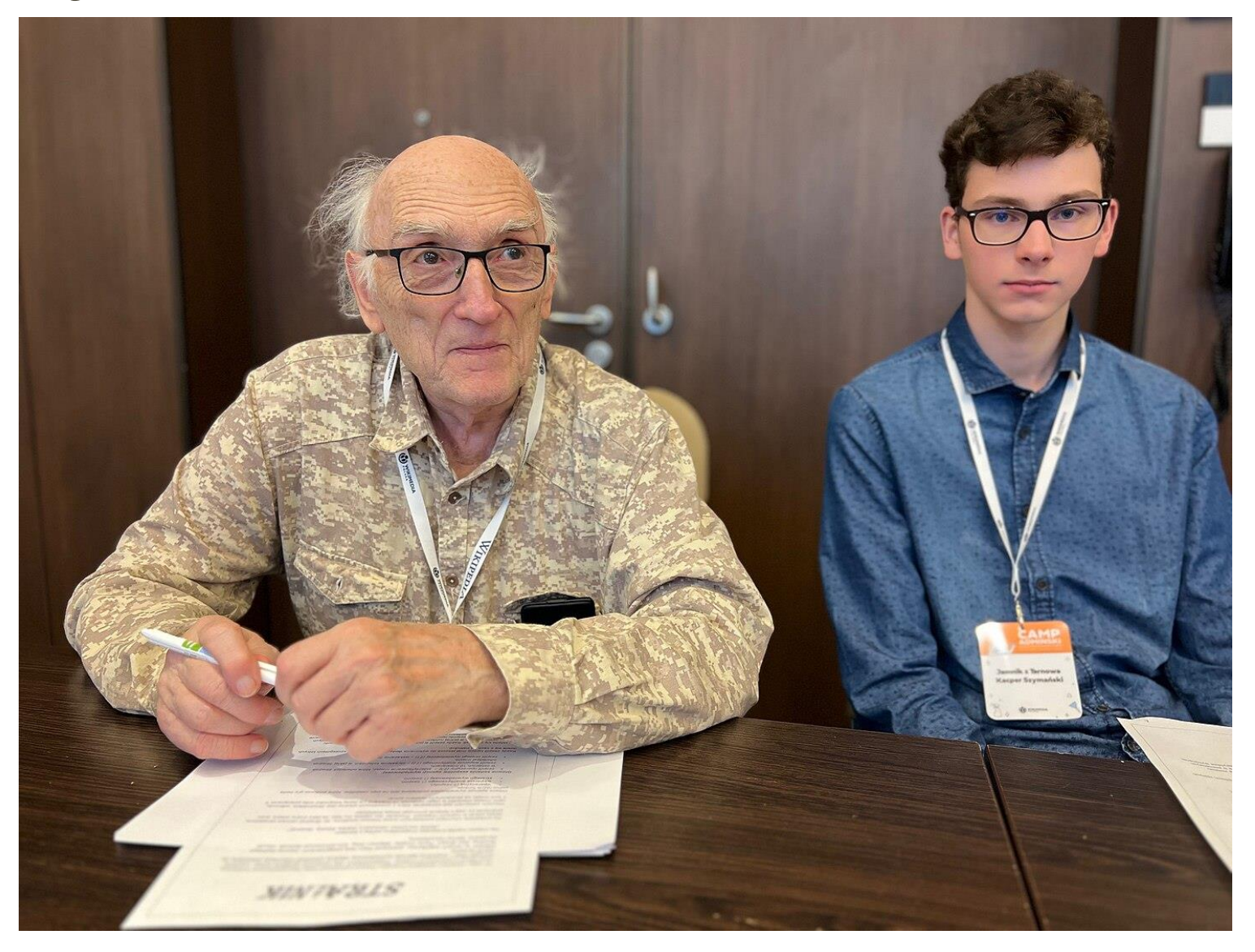

Fot: Jolanta Drzewakowska (WMPL) - Own work, CC BY-SA 4.0, https://commons.wikimedia.org/w/index.php?curid=129306975

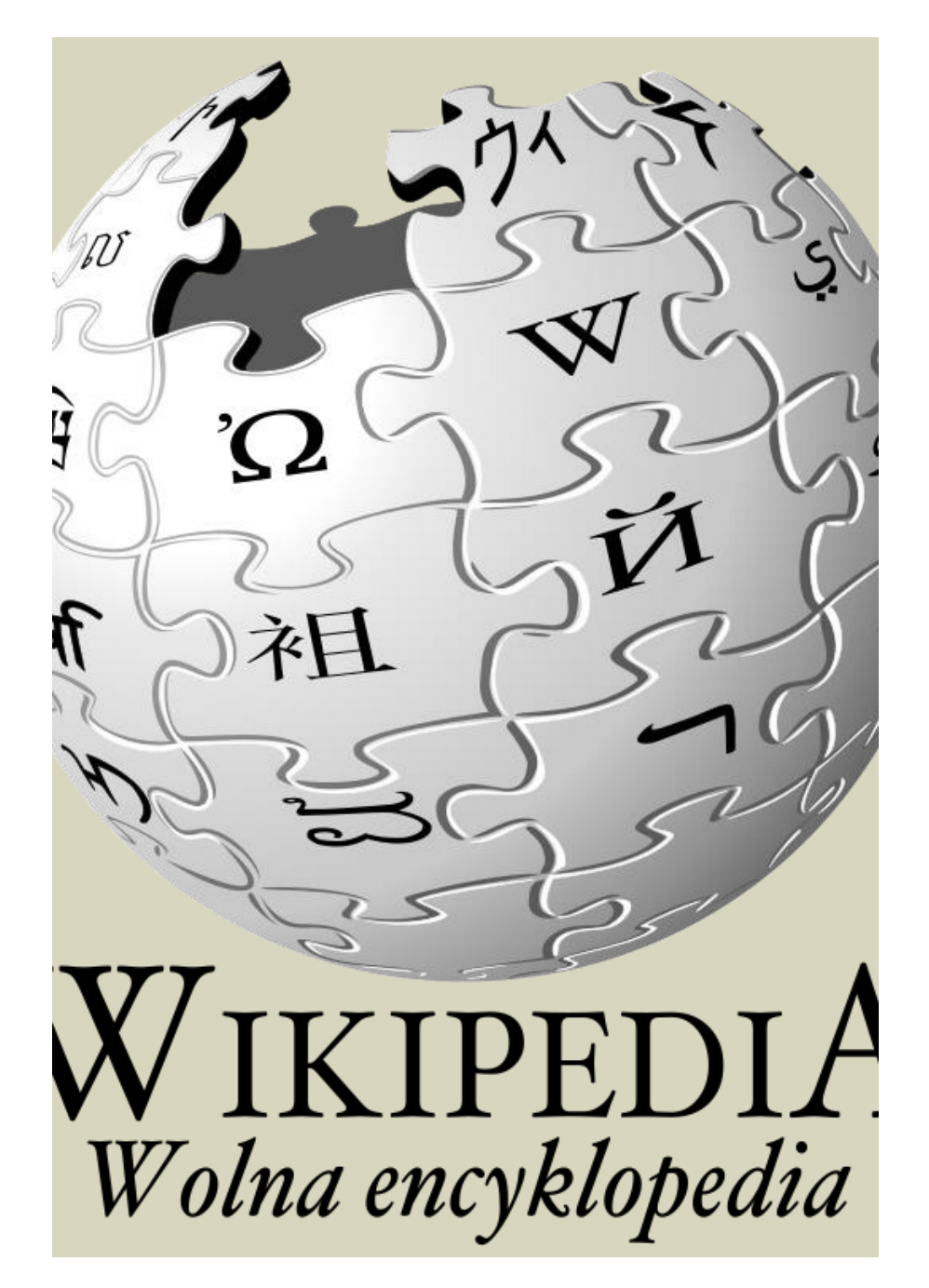

### JAK TO DZIAŁA?

- Kacper Szymański, uczeń szkoły podstawowej zauważa braki w Wikipedii w informacjach o Tarmowie
- Proponuje nauczycielce, by to zmienić
- Do pomysłu zaprasza kolegów i koleżanki
- Powstają artykuły oraz zdjęcia

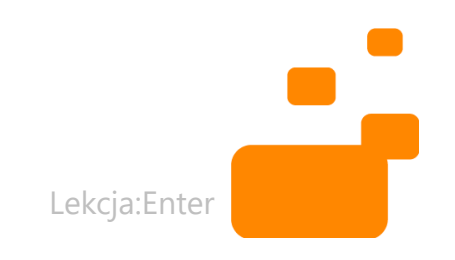

## **JAMNIK Z TARNOWA UZUPEŁNIA WIKIPEDIĘ**

#### Najmłodszy administrator polskojęzycznej Wikipedii pochodzi z **Tarnowa**

Tarnów wiadomości. Kacper Szymański mieszka i uczy się w Tarnowie. Swój wolny czas wykorzystuje przede wszystkim na zdobywanie dodatkowej...

#polska #wikipedia #jamnikztarnowa #wikipediapolska #wikimedia

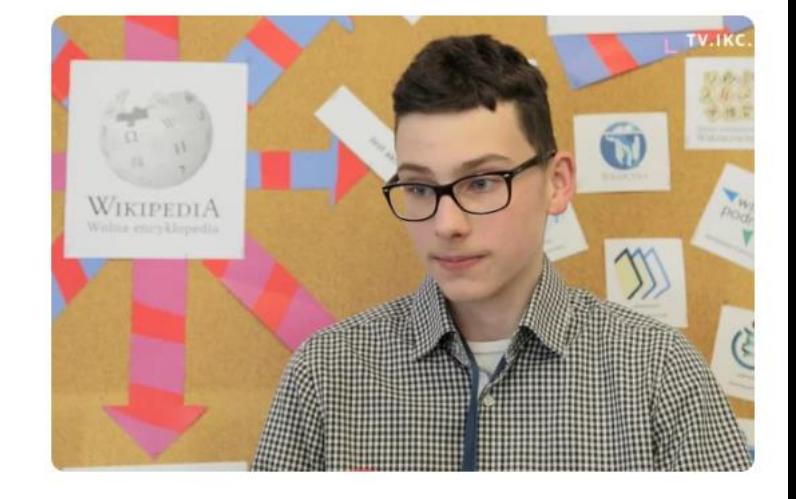

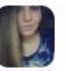

nataliaewa-tryba z tarnow.ikc.pl dodany: 18.04.2022, 12:07:49

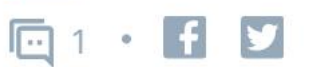

#### **PROJEKT – ZIEMIA TARNOWSKA W WIKIPEDII**

#### Uczestnicy i uczestniczki projektu [edytuj | edytuj kod]

Lista uczniów i uczennic biorących udział w projekcie: do tabeli wpisujemy się w kolumnie Wikipedysta/-ka, wpisując z Shiftem 4 x znak tyldy z klawiatury po zalogowaniu. Tylda jest na klawiszu obok klawisza z 1 - to taka falka jak na ilustracji obok:

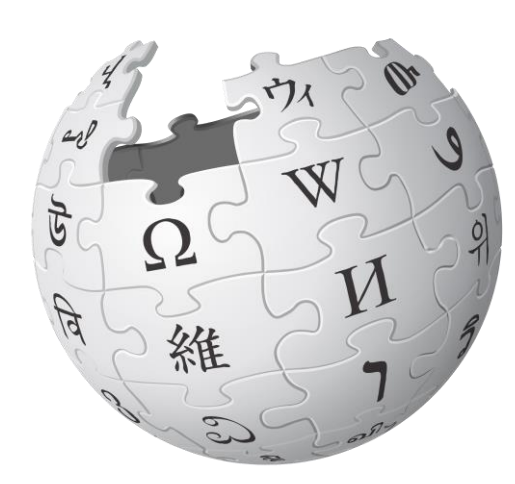

#### WIKIPEDIA

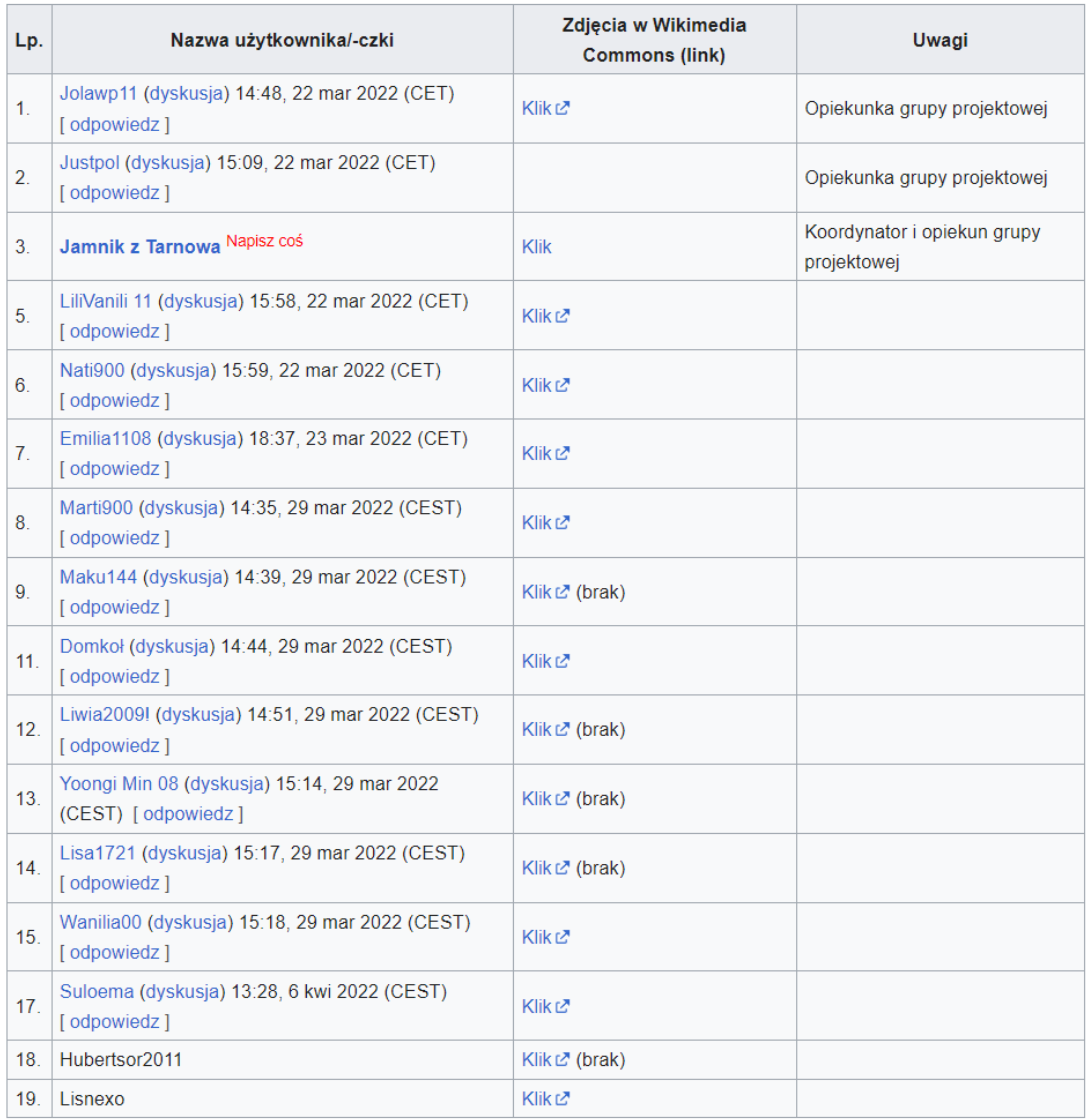

## JĘZYK POLSKI I HISTORIA – TARNÓW

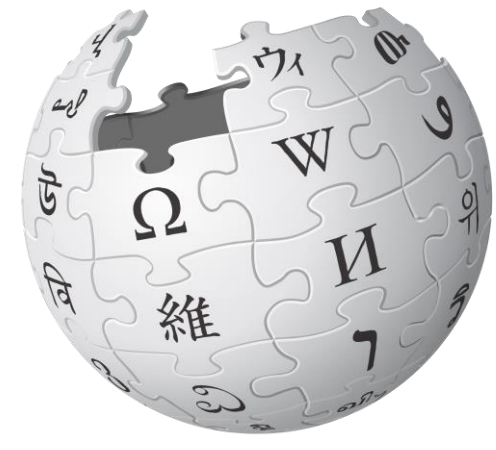

#### WIKIPEDIA

#### Artykuły [edytuj | edytuj kod]

#### **Utworzone** [edytuj | edytuj kod ]

- · Basteja w Tarnowie
- Przemeszew
- $\bullet$  Strusinka
- Szwedka
- Willa przy ulicy Gumniskiej 30 w Tarnowie
- Akademiola w Tarnowie
- Mykwa w Tarnowie
- Pałacyk Towarzystwa Strzeleckiego w Tarnowie
- Mury miejskie w Tarnowie
- Kantoria
- Niwka (zbiornik powyrobiskowy)
- Komorów (zbiornik powyrobiskowy)
- · Baszta Książęca w Tarnowie
- Park im. Eugeniusza Kwiatkowskiego w Tarnowie

#### Rozbudowane [edytuj | edytuj kod ]

- $\bullet$  Watok
- Biała Tarnowska

#### JĘZYK POLSKI, HISTORIA – TARNÓW

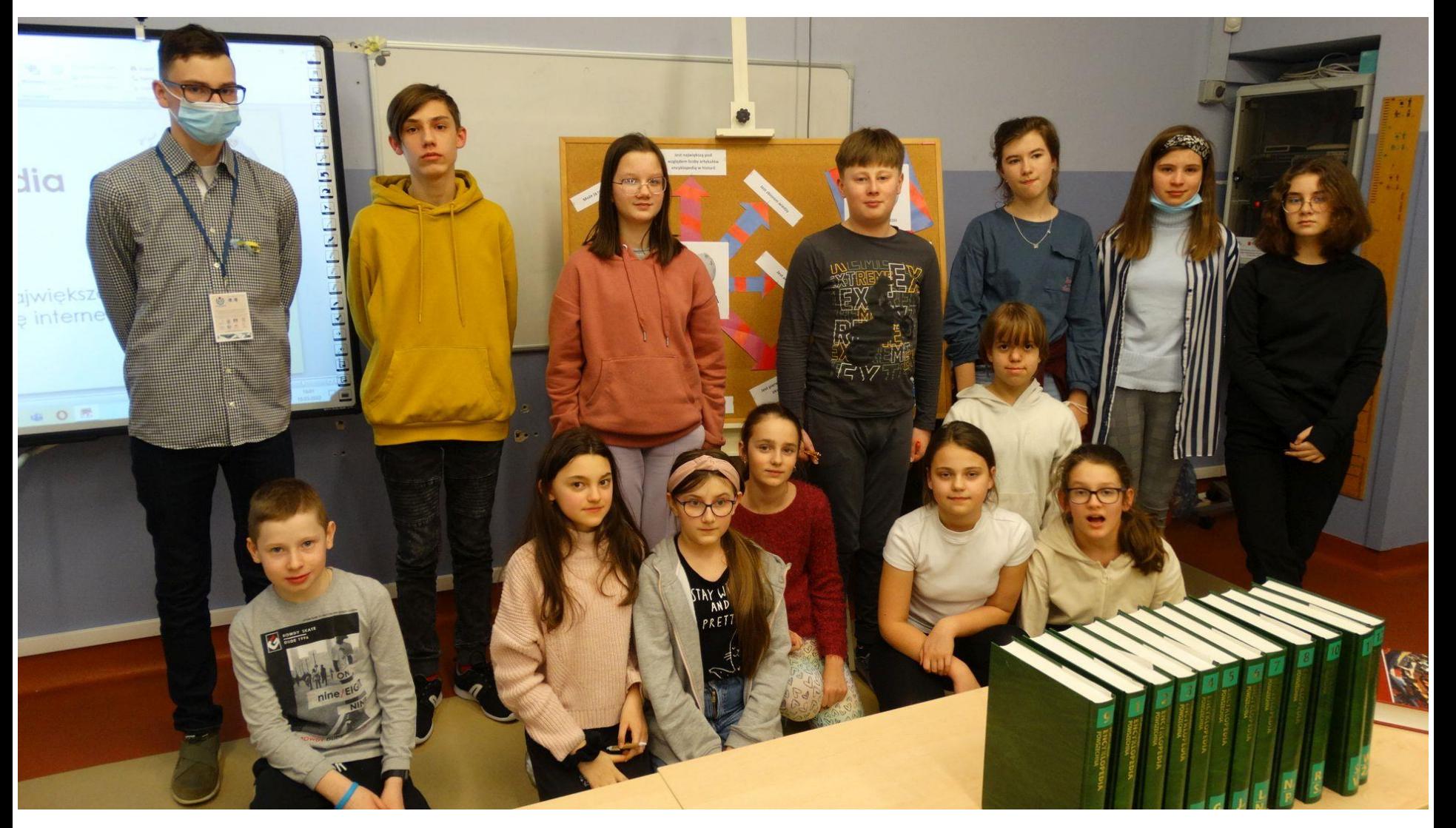

Fot: Jamnik z Tarnowa - Praca własna, CC BY-SA 4.0, https://commons.wikimedia.org/w/index.php?curid=116127692

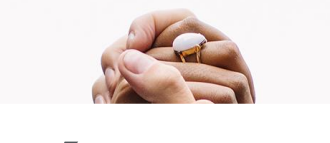

#### **IBRAŹ SOBIE ŚWIA** GDZIE KAŻDA OSOBA  $\overline{\mathbf{S}}$ KAZ SUBIE SV DETE MILDIL 000D. MA DOSTĘP DO WYOBRAŹ SOBIE ŚWIAT, SUMYLUDZKIEJ WIEDZY

# CZĘŚĆ 4 NARZĘDZIA TIK NA KAŻDEJ LEKCJI

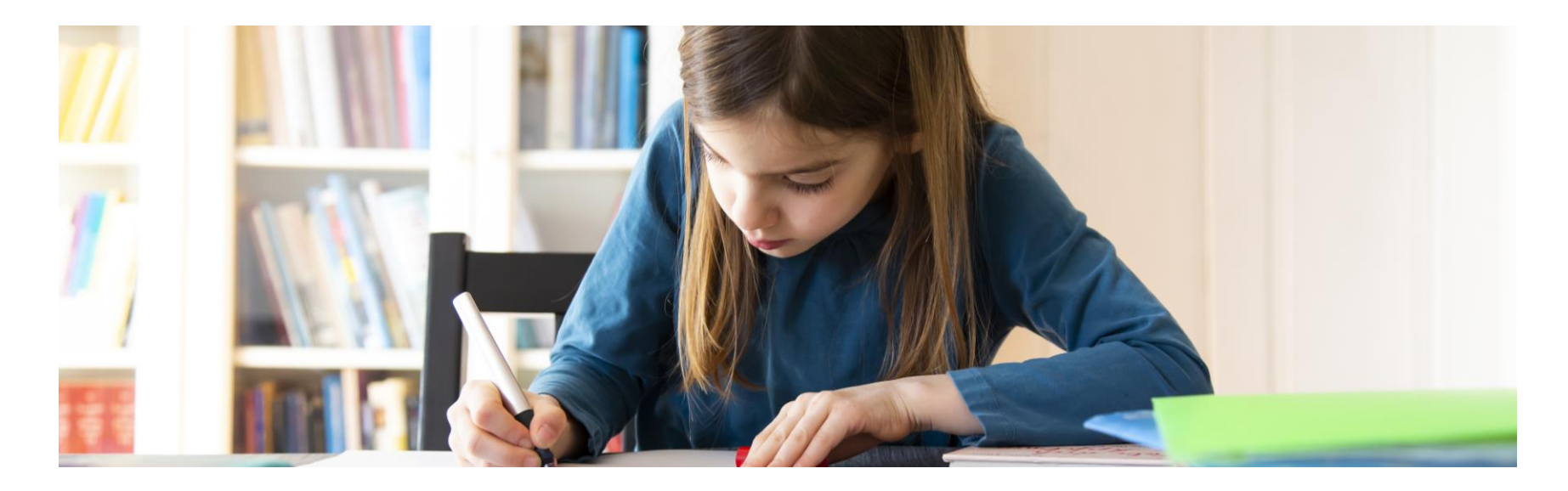

#### **GDZIE JEST MIEJSCE NA TIK W KOMPETENCJACH 4K?**

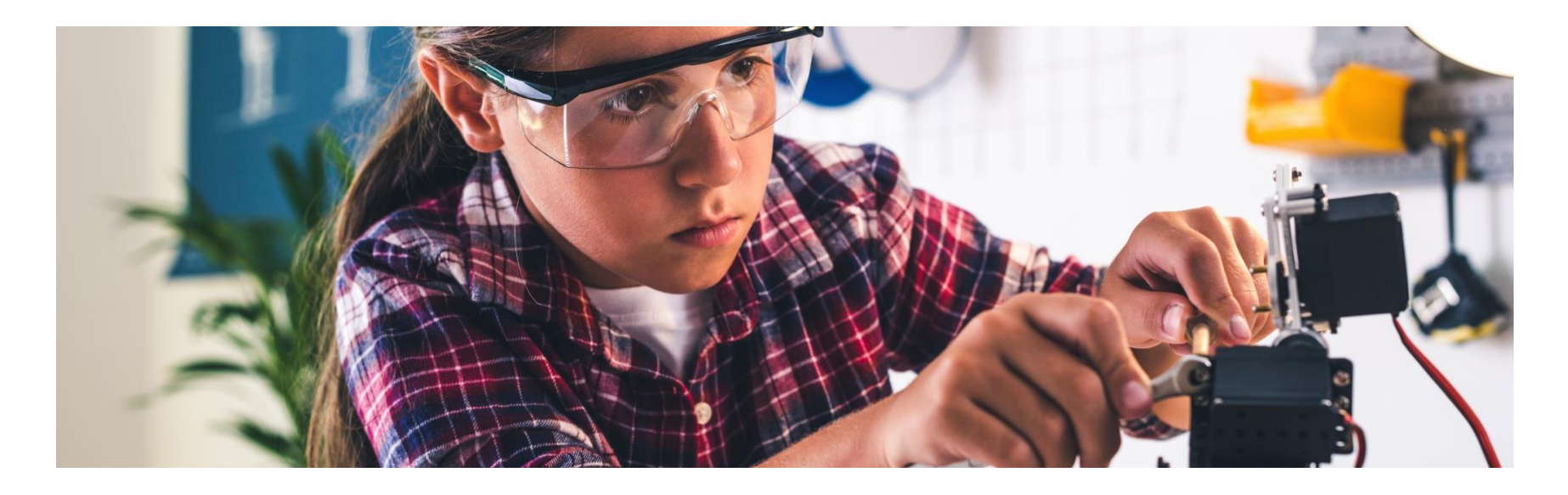

#### **NAPISZCIE NA CZACIE:** KTÓRE Z NARZĘDZI CYFROWYCH WYKORZYSTUJESZ NA **SWOICH LEKCJACH?**

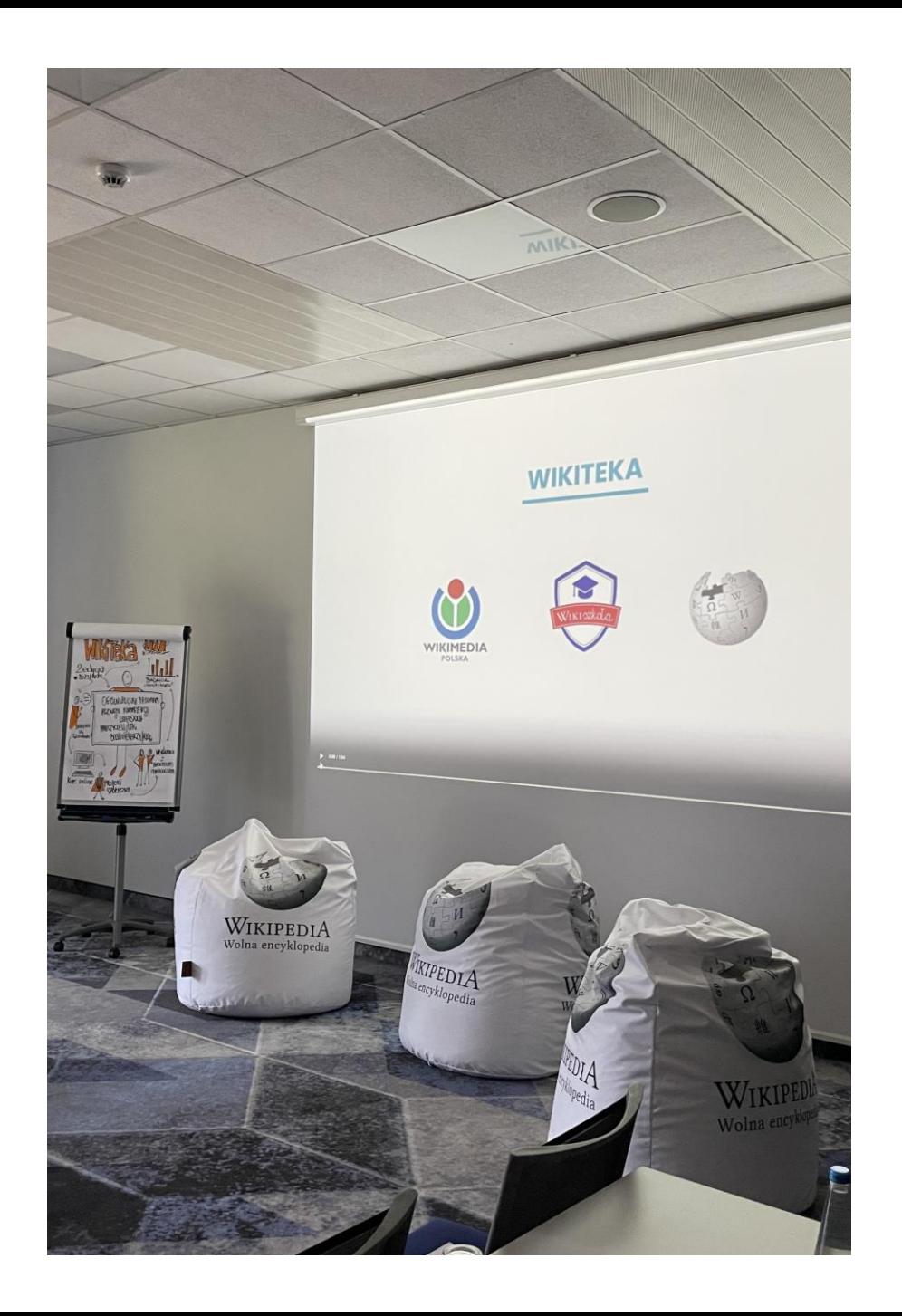

### **ORGANIZERY** Z ZASOBAMI

- Padlet <https://padlet.com/>
- Wakelet <https://wakelet.com/>
- Pearltrees <https://www.pearltrees.com/>
- **· Dysk Google** [https://drive.google.com/drive/](https://drive.google.com/drive)
- **·** Pinterest <https://pl.pinterest.com/aalbrecht0369/>

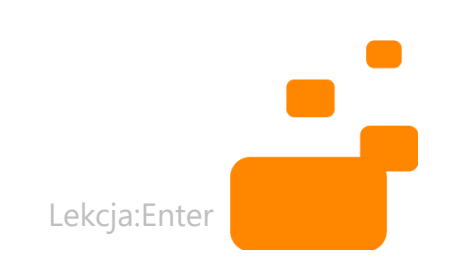

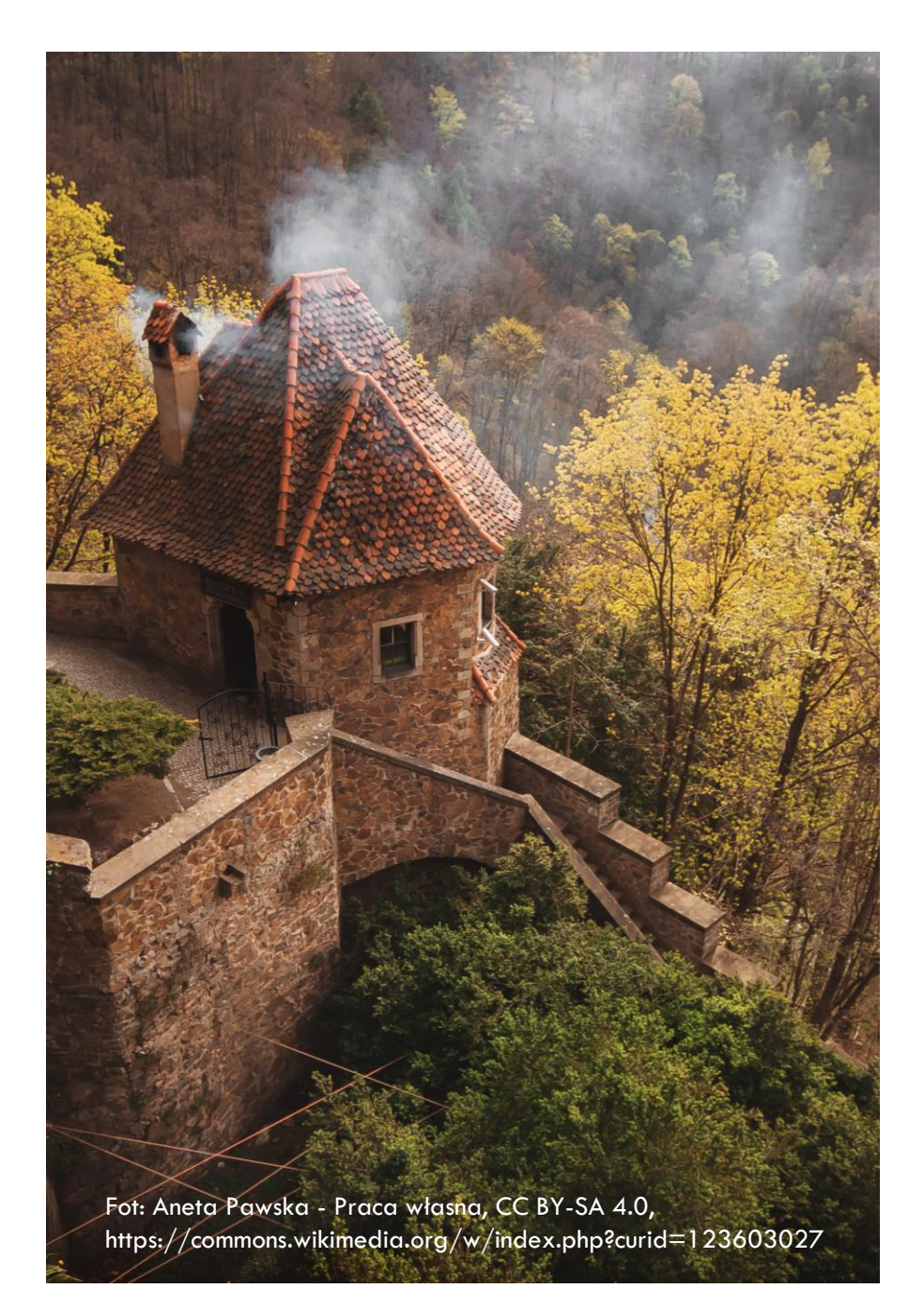

## ĆWICZENIA INTERATYWNE

- LearningApps <https://learningapps.org/>
- **Wordwall** <https://wordwall.net/pl/create/picktemplate>
- Genial.ly <https://www.genial.ly/>
- **Baamboozle** <https://www.baamboozle.com/>

**Playfactile** <https://www.playfactile.com/>

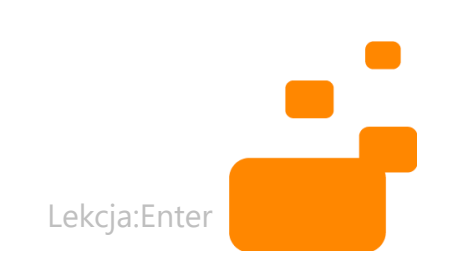

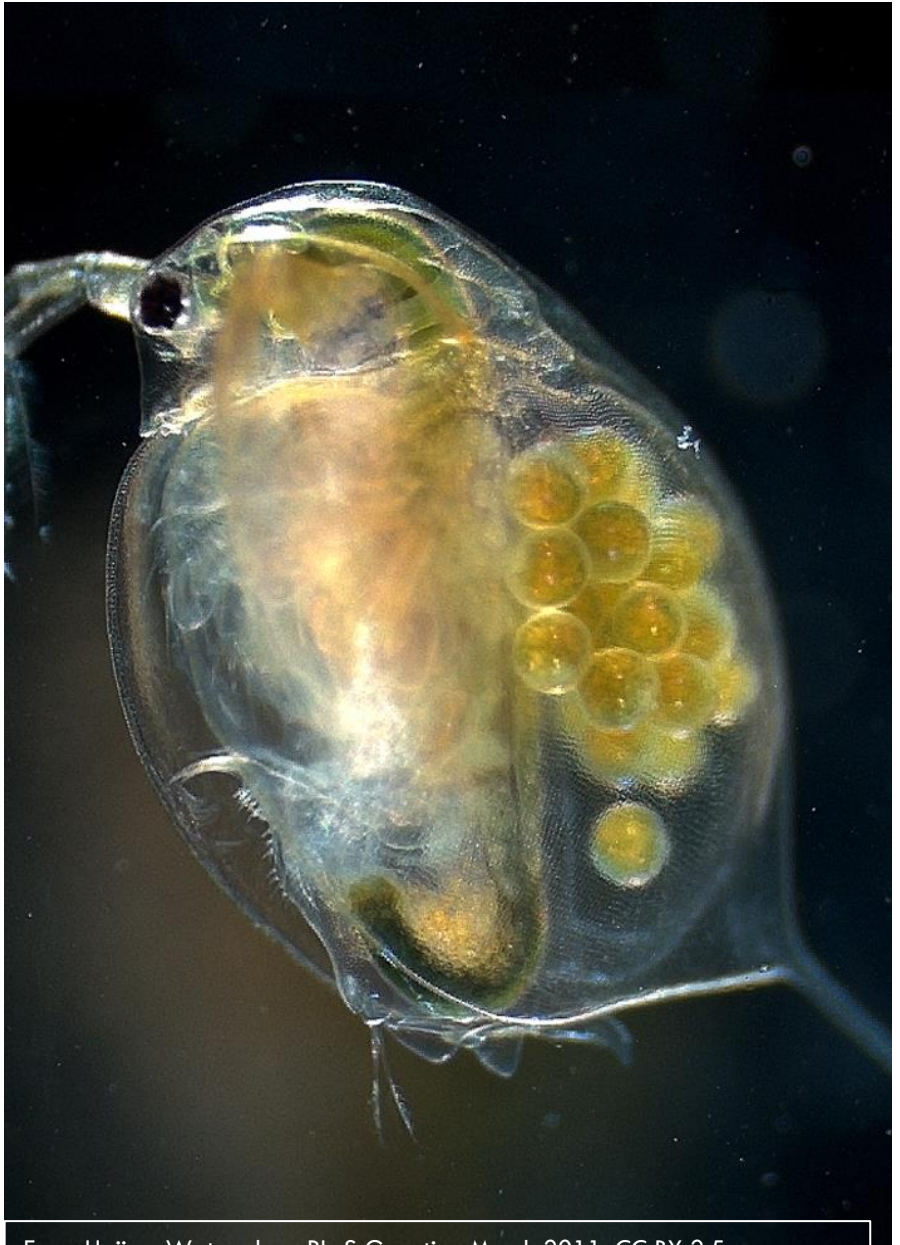

Foro: Hajime Watanabe - PLoS Genetics, March 2011, CC BY 2.5, https://commons.wikimedia.org/w/index.php?curid=14755961

### PREZENTACJE

- [https://app.emaze.com/mypr](https://app.emaze.com/mypresentations#/home) [esentations#/home](https://app.emaze.com/mypresentations#/home)
- <https://www.canva.com/>
- <https://www.genial.ly/>

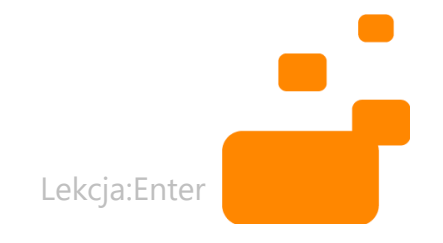

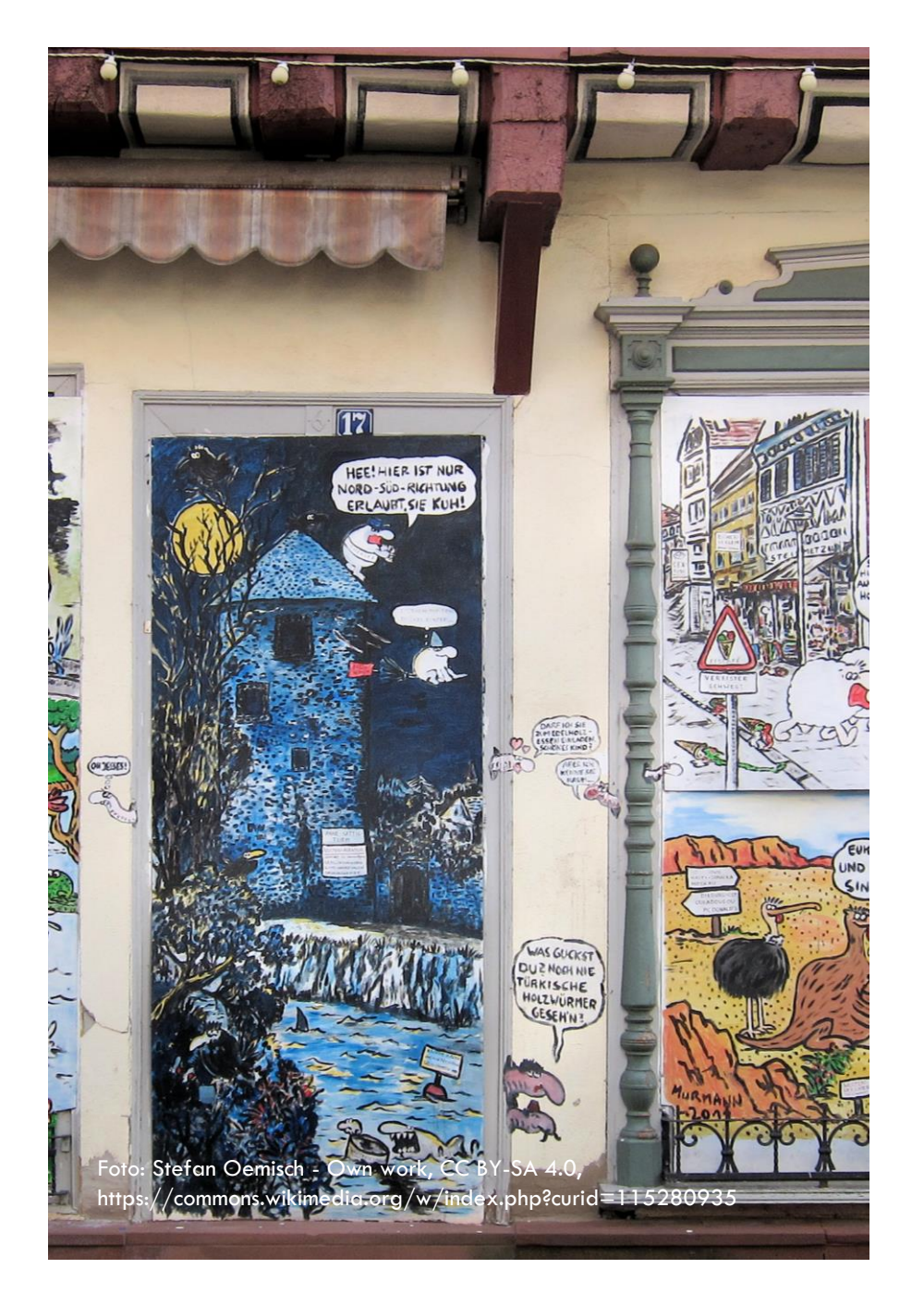

#### **KOMIKSY**

- **Toonytool** <https://www.toonytool.com/>
- Canva <https://www.canva.com/>
- **Pixton** <https://www.pixton.com/>
- StoryBoardthat [https://www.storyboardthat.com/storyboar](https://www.storyboardthat.com/storyboard-creator) [d-creator](https://www.storyboardthat.com/storyboard-creator)

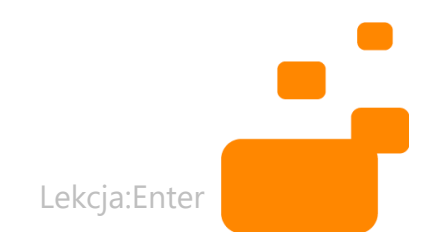

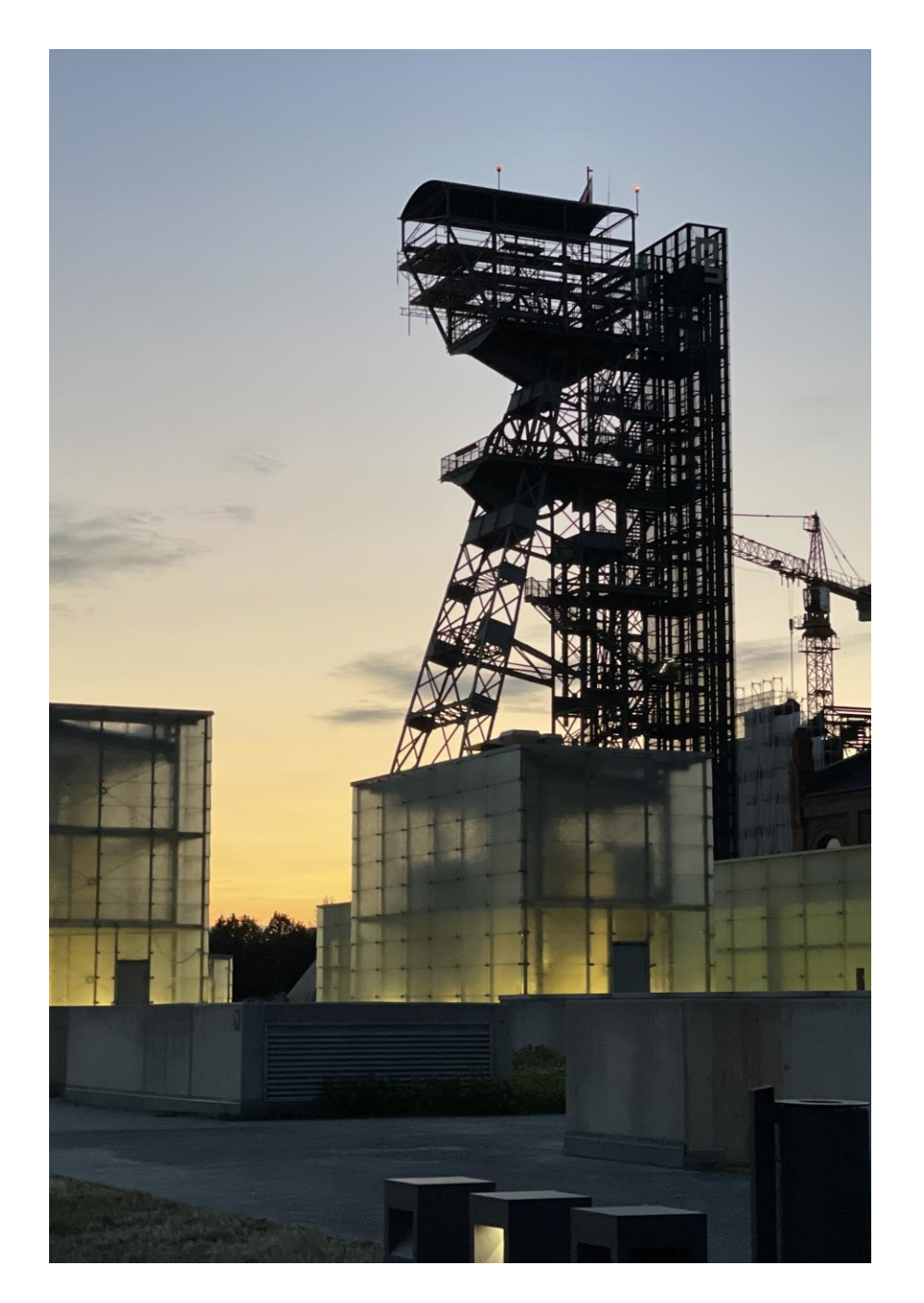

#### NAGRYWANIE GŁOSU

- Voki <https://www.voki.com/>
- Blabberize [https://blabberize.com](https://blabberize.com/)
- Vocaroo <https://vocaroo.com/>

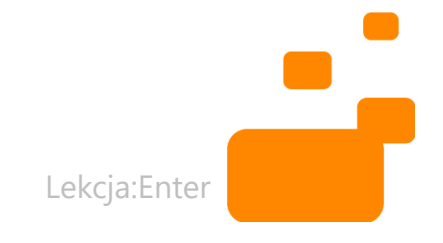

# Foro: Hajime Watanabe - PLoS Genetics, March 2011, CC BY 2.5, https://commons.wikimedia.org/w/index.php?curid=14755961 Foto: Stefan Oemisch - Own work, CC BY-SA 4.0, https://commons.wikimedia.org/w/index.php?curid=115280935

### GENERATOR KRZYŻÓWEK

- <https://www.krzyzowki.edu.pl/>
- [https://progmar.net.pl/szkola/panel](https://progmar.net.pl/szkola/panel-nauczyciela/narzedzia/generator-krzyzowek) [nauczyciela/narzedzia/generator](https://progmar.net.pl/szkola/panel-nauczyciela/narzedzia/generator-krzyzowek) [krzyzowek](https://progmar.net.pl/szkola/panel-nauczyciela/narzedzia/generator-krzyzowek)
- [https://progmar.net.pl/szkola/panel](https://progmar.net.pl/szkola/panel-nauczyciela/narzedzia/generator-wykreslanek) [nauczyciela/narzedzia/generator](https://progmar.net.pl/szkola/panel-nauczyciela/narzedzia/generator-wykreslanek) [wykreslanek](https://progmar.net.pl/szkola/panel-nauczyciela/narzedzia/generator-wykreslanek)

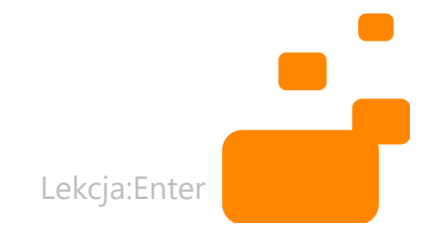

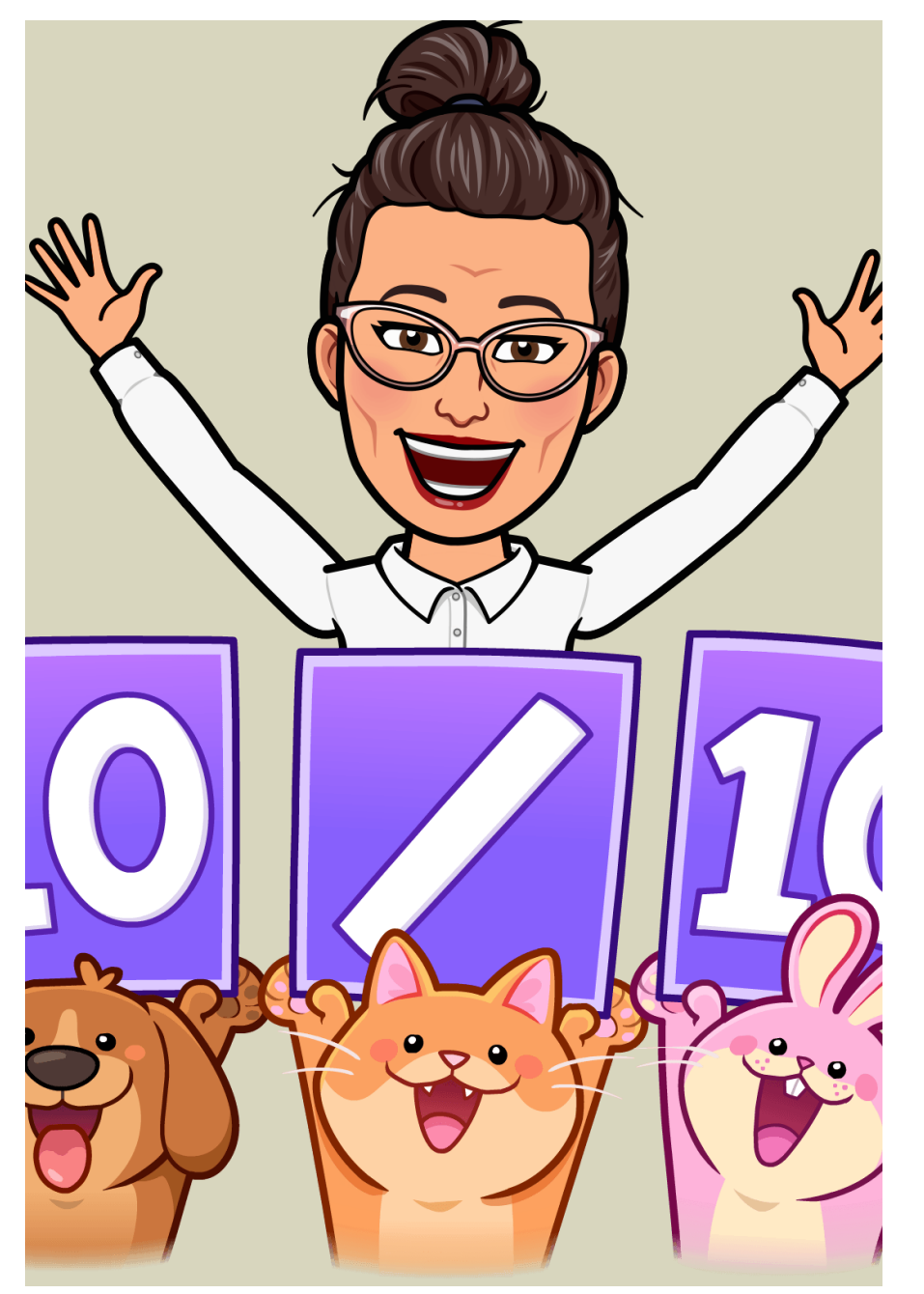

#### AWATARY

- <https://avatarmaker.com/>
- <https://avachara.com/>
- <https://www.bitmoji.com/>

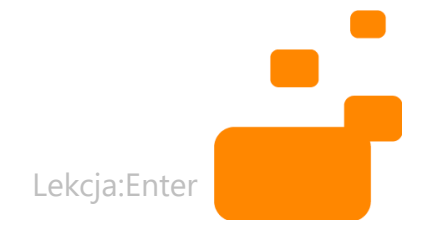

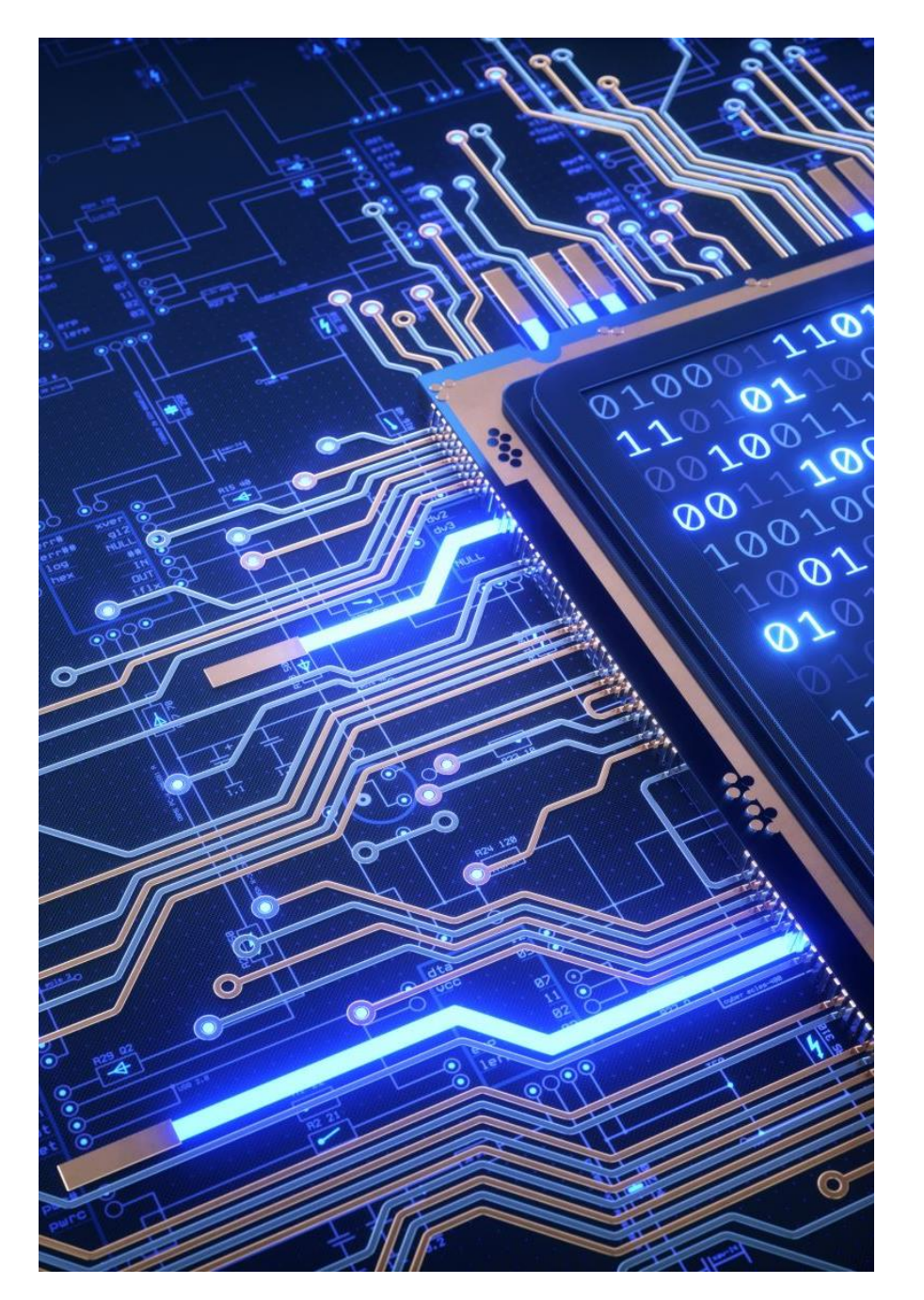

### KODOWANIE

- [http://nowoczesnenauczanie.](http://nowoczesnenauczanie.edu.pl/generator.html) [edu.pl/generator.html](http://nowoczesnenauczanie.edu.pl/generator.html)
- [https://micetf.fr/cologrillesg](https://micetf.fr/cologrillesgenerateur) [enerateur/](https://micetf.fr/cologrillesgenerateur)
- [http://domowenauczanie.pl/](http://domowenauczanie.pl/generator) [generator/](http://domowenauczanie.pl/generator)

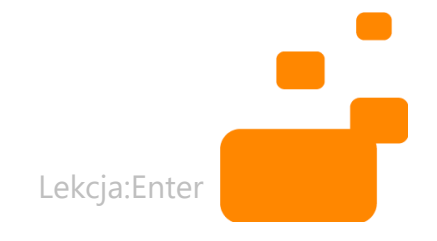

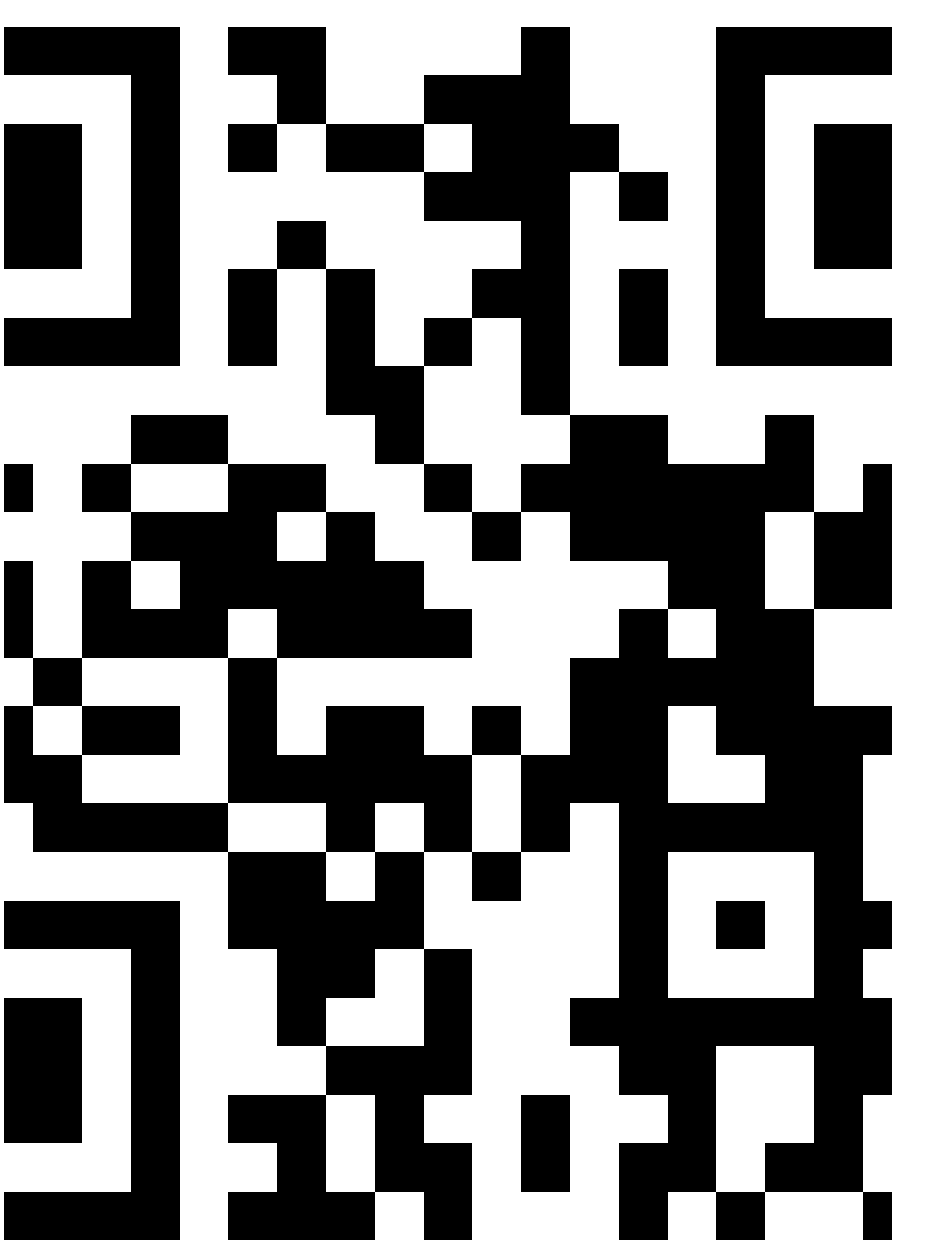

#### KODY QR

- <https://www.qrcode-monkey.com/>
- <https://pl.qr-code-generator.com/>
- <http://mal-den-code.de/>
- <https://www.qr-online.pl/>

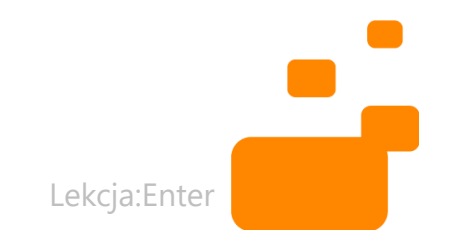

#### CHMURY WYRAZOWE

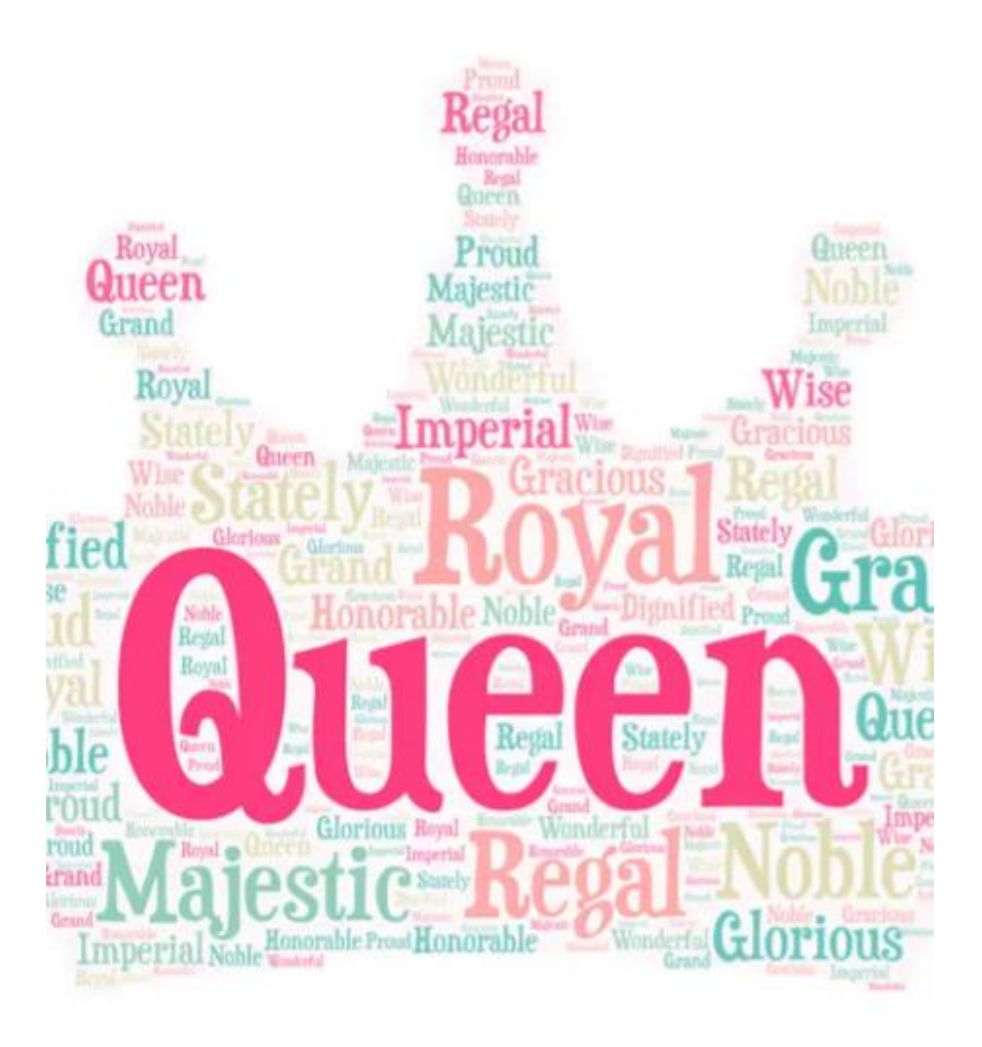

- <https://wordart.com/>
- <http://www.tagxedo.com/>
- [https://www.festisite.com/text](https://www.festisite.com/text-layout/valentine-heart/https:/www.wordclouds.com/)[layout/valentine-heart/](https://www.festisite.com/text-layout/valentine-heart/https:/www.wordclouds.com/)
- https://www.wordclouds.com/

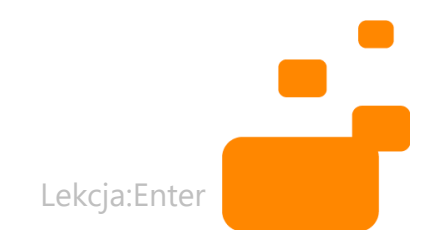

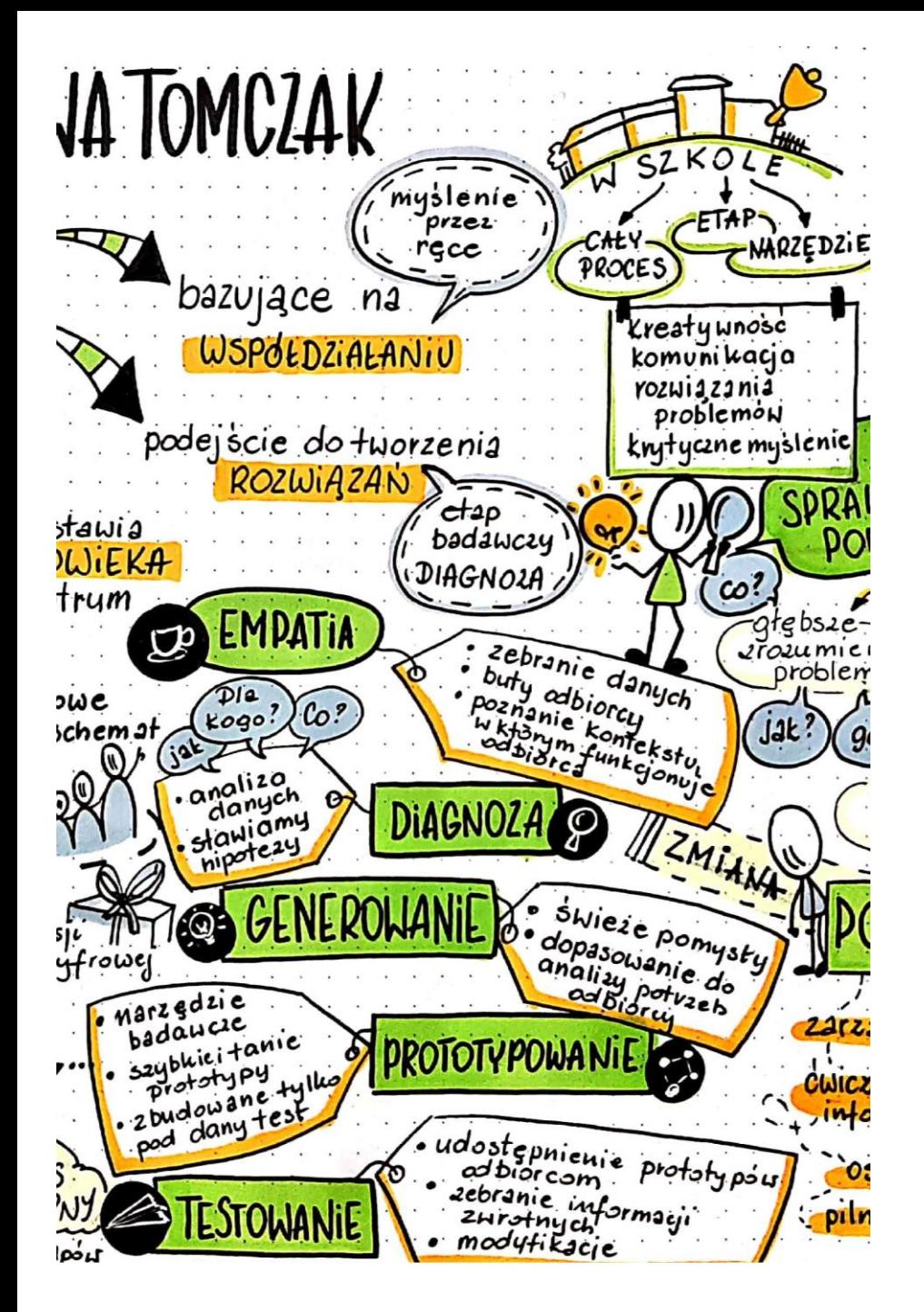

#### INTERAKTYWNE QUIZY

- <https://kahoot.com/>
- <https://quizizz.com/>
- <https://www.mentimeter.com/>

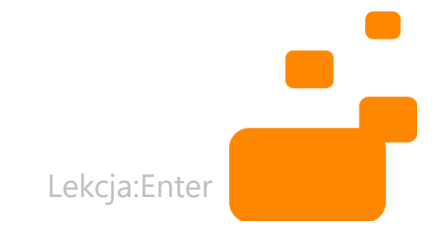

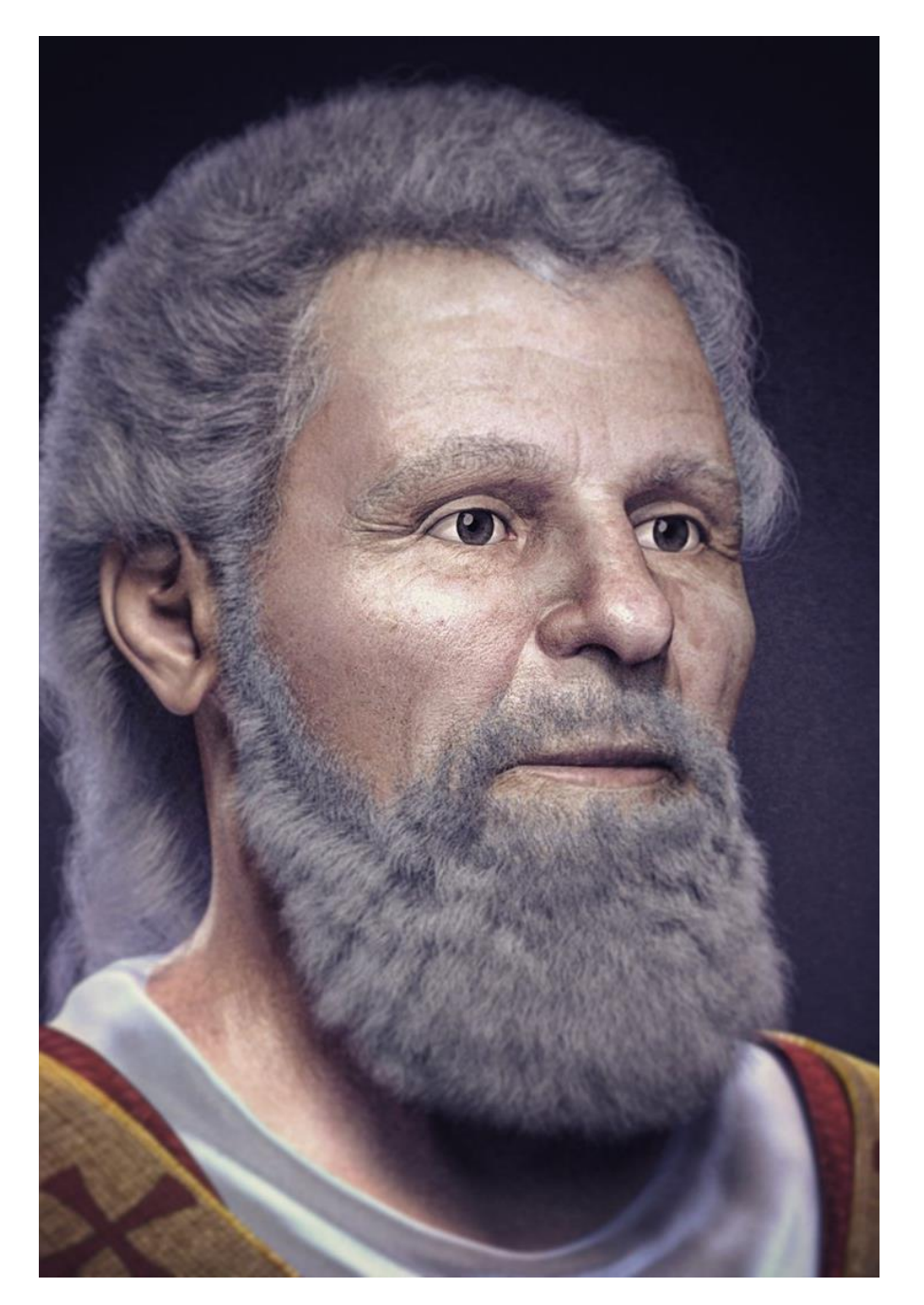

#### INTERAKTYWNE LEKCJE

- <https://nearpod.com/>
- <https://genial.ly/>

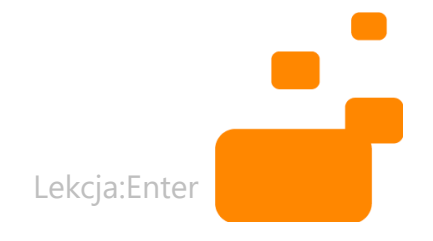
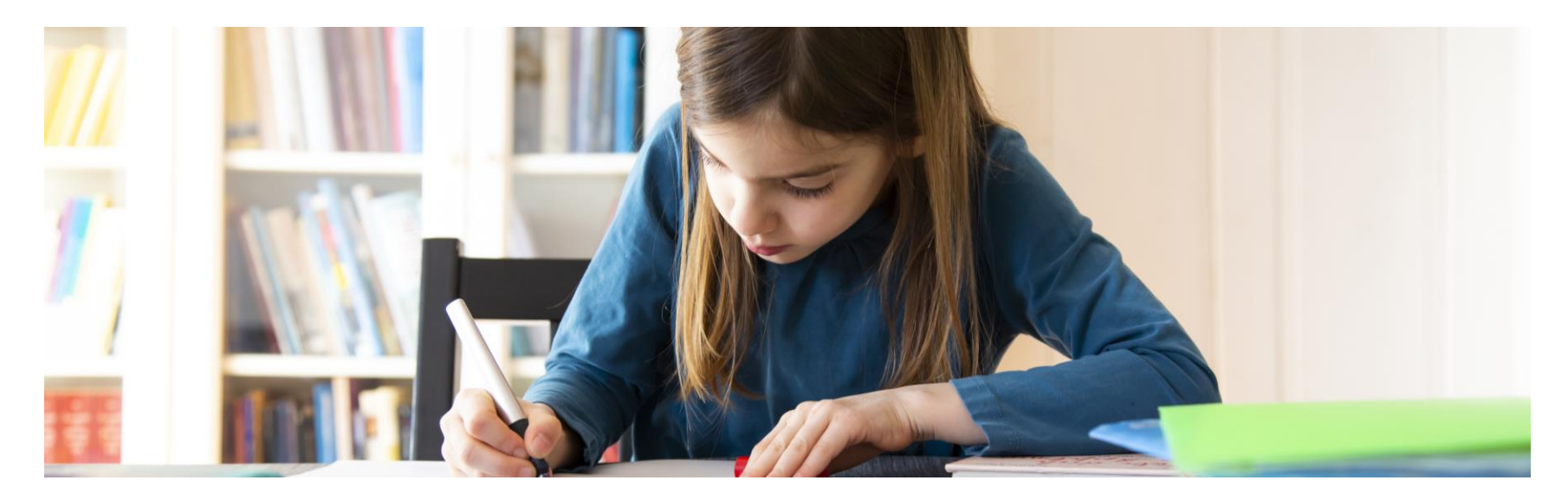

## PEŁNA INTEGRACJA TIK

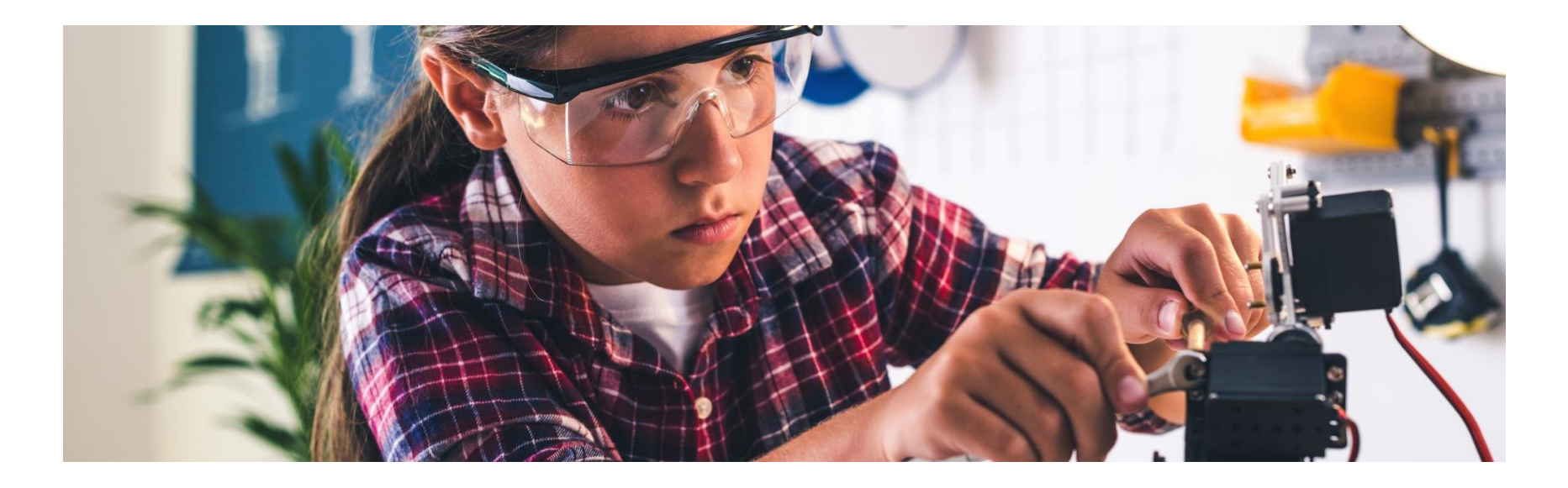

## PODSUMOWANIE

## CO ZADZIAŁAŁO W TYCH PROJEKTACH?

## CO ZADZIAŁAŁO W TYCH PROJEKTACH?

- Kompetencje 4k komunikacja, kreatywność, kooperacja, krytyczne myślenie
- Myślenie projektowe metoda design thinking
- Technologia w służbie człowieka

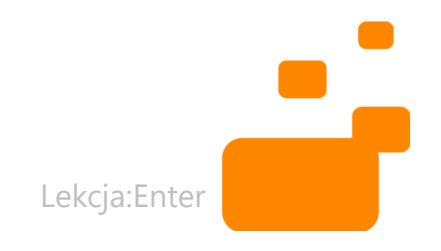

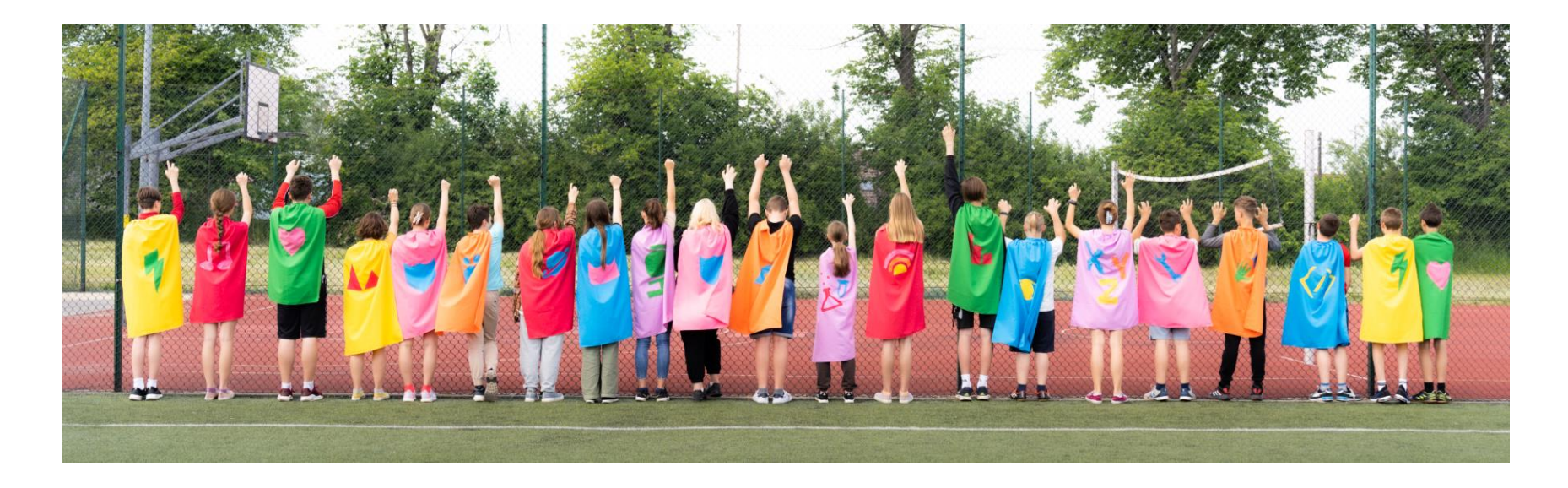

### ROZWIJANIE KOMPETENCJI CYFROWYCH W SZKOŁACH JEST MOŻLIWE NA NAJWYŻSZYM POZIOMIE (WG MODELU SAMR),

**gdy pozwolimy uczniom realizować ich cele, rozwijać zainteresowania i talenty**

**gdy będziemy potrafili nadać sens procesowi uczenia się**

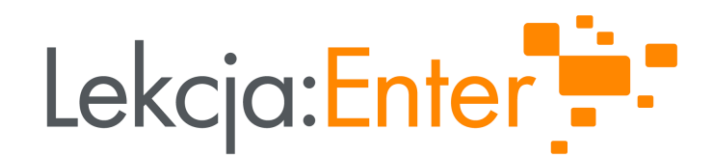

### Wioletta Matusiak

w.matusiak@pracowniaprofuturo.pl

www.https://autorskapracowniae.wixsite.com/pasekdlakazdego

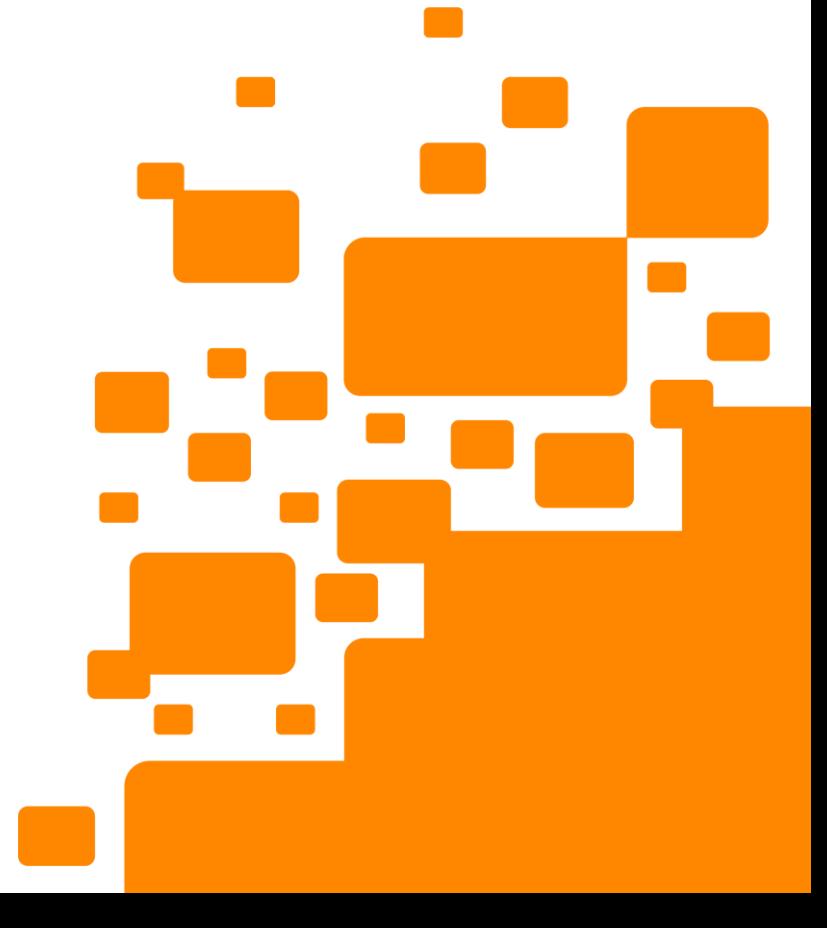

# ŹRÓDŁA WYKORZYSTANE W PREZENTACJI

<https://wsp.zs6sobieski.edu.pl/profiles>

<https://www.facebook.com/SolarSystemVoyager>

<https://www.explory.pl/2023/>

<https://www.pwc.pl/pl/tech-minds.html>

[https://www.e-kreatywni.eu/index.php/kreatywni-article/2-kreatywni/55-kampania-slowa-krzywdza](https://www.e-kreatywni.eu/index.php/kreatywni-article/2-kreatywni/55-kampania-slowa-krzywdza-marta-flobo)[marta-flobo](https://www.e-kreatywni.eu/index.php/kreatywni-article/2-kreatywni/55-kampania-slowa-krzywdza-marta-flobo)

[https://wykop.pl/link/6620703/najmlodszy-administrator-polskojezycznej-wikipedii-pochodzi-z](https://wykop.pl/link/6620703/najmlodszy-administrator-polskojezycznej-wikipedii-pochodzi-z-tarnowa/najstarsze)[tarnowa/najstarsze](https://wykop.pl/link/6620703/najmlodszy-administrator-polskojezycznej-wikipedii-pochodzi-z-tarnowa/najstarsze)

<https://autorskapracowniae.wixsite.com/pasekdlakazdego>

<https://www.facebook.com/slowakrzywdza>

[https://katowice.wyborcza.pl/katowice/7,35063,25775390,slowa-krzywdza-najlepszym-projektem](https://katowice.wyborcza.pl/katowice/7,35063,25775390,slowa-krzywdza-najlepszym-projektem-spolecznym-w-polsce-wielki.html?fbclid=IwAR1IKlVNL-_TGOX4Fl9zNxWcdaW6X4lhTesFonvbVTxVqoFXKP6eQHz3GD8)[spolecznym-w-polsce-wielki.html?fbclid=IwAR1IKlVNL-](https://katowice.wyborcza.pl/katowice/7,35063,25775390,slowa-krzywdza-najlepszym-projektem-spolecznym-w-polsce-wielki.html?fbclid=IwAR1IKlVNL-_TGOX4Fl9zNxWcdaW6X4lhTesFonvbVTxVqoFXKP6eQHz3GD8)

[\\_TGOX4Fl9zNxWcdaW6X4lhTesFonvbVTxVqoFXKP6eQHz3GD8](https://katowice.wyborcza.pl/katowice/7,35063,25775390,slowa-krzywdza-najlepszym-projektem-spolecznym-w-polsce-wielki.html?fbclid=IwAR1IKlVNL-_TGOX4Fl9zNxWcdaW6X4lhTesFonvbVTxVqoFXKP6eQHz3GD8)

<https://www.swidnik.pl/wylaczyli-dzwonki-i-dostali-nagrode/>

[https://pl.wikipedia.org/wiki/Wikipedia:Projekty\\_szkolne\\_i\\_akademickie/Ziemia\\_tarnowska\\_w\\_Wikipedii](https://pl.wikipedia.org/wiki/Wikipedia:Projekty_szkolne_i_akademickie/Ziemia_tarnowska_w_Wikipedii)

<https://makeway.pl/pl/srebro-nauczycieli-na-targach>

Lekcja:Enter

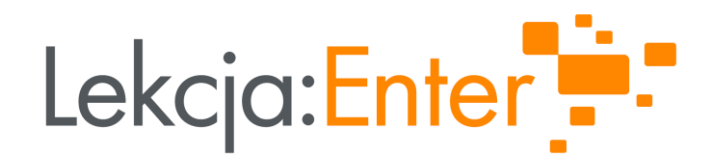

# DZIĘKUJEMY!

#### WWW.LEKCJAENTER.PL

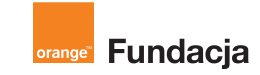

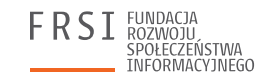

**INSTYTUT SPRAW** PUBLICZNYCH

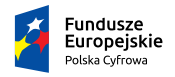

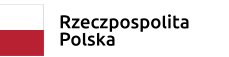

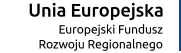

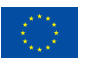